Абакумов А.В.

*Научный руководитель: д.т.н., доц. Д.Е. Андрианов Муромский институт (филиал) федерального государственного образовательного учреждения высшего образования «Владимирский государственный университет имени Александра Григорьевича и Николая Григорьевича Столетовых» 602264, г. Муром, Владимирская обл., ул. Орловская, 23*

#### **Использование баркодов для обработки цифровых изображений**

Спутниковая инфраструктура позволяет получать данные о каждом уголке земли, поэтому анализ спутниковых геоснимков является важным и нужным процессом. Ввиду специфики снимков, первичный анализ исходного изображения с использованием классических алгоритмов весьма затруднителен. В этом случае может помочь использование алгоритмов персистентной гомологии, особенно алгоритм сравнения объектов с использованием баркодов.

В случае растрового изображения предпологается использоваие компонент-связностей разного уровня. Для простоты первый уровень можно называть компонентами, а второй - дырами.

Дыры являются более надежной характеристикой, поэтому вместо использования связки компонента-дыра можно использовать связку дыра-дыра. При этом, вторая компонента будет строиться на инвертированном изображении - это позволит зацепить то, что было пропущено при первой итерации.

Ряд тестов выявил, что после определенного порога новые значимые дыры практически перестают появляться, поэтому две характеристики можно объединить в одну, а под порогом понимать цвет фона. В итоге, алгоритм будет работать следующим образом:

- От нулевой яркости до порога начинают строиться дыры.

- По достижению порога, дыры начинают строиться от 255 яркости, при этом время их жизни продолжают записываться на предыдущей шкале, начиная с порога.

- По достижению порога — алгоритм заканчивается, на выходе получается баркод.

- Может производиться отсеивание слишком маленьких линий.

Сравнение же происходит по принципу отношения. Линии жизни дыр обоих баркодов сортируются по длине, а также находится общая сумма всех длин. Затем пары линий из сравниваемых баркодов начинают перебираться одна за другой. Находится площадь их общего пересечения и их общая площадь, а затем находится отношение одного к другому. Соответственно, чем больше линии накладываются друг на друга, т.е. схожи, тем больше будет значение. Затем это значение умножается на отношение суммы длин этих линий на общую сумму всех линий для определения процента вклада этих линий. Результат добавляется к общему счетчику. Соответственно, если линии вообще не пересекаются, то вклад будет нулевым. Результатом будет значение от 0 до 1.

Данный алгоритм не учитывает одну особенность - если взять два одинаковых изображения, повысить на одном яркость, а затем сравнить, то результат схожести будет обратно пропорционален проценту увеличения яркости. Чтобы этого избежать, перед сравнением нужно нормировать время жизни всех линий относительно самой первой линии, т.е. у первой линии время начала всегда будет нулевым, а у остальных оно будет равно разнице между их временем и временем первой.

Азина В.В.

*Научный руководитель: к. т. н., доц. каф. ИС Подгорнова Ю.А. Муромский институт (филиал) федерального государственного образовательного учреждения высшего образования «Владимирский государственный университет имени Александра Григорьевича и Николая Григорьевича Столетовых» 602264, г. Муром, Владимирская обл., ул. Орловская, 23*

## **Разработка и исследование биортогональных вейвлет-преобразований для обработки маммограмм**

По статистическим данным [1] рак молочной железы (РМЖ) является наиболее распространенным среди женщин во всем мире. Только в России более 60 000 женщин с диагнозом рак молочной железы поступают в клиники каждый год, а онкологи по-прежнему наблюдают около 600 000 пациентов. Современная медицина способна предложить достаточное количество методов для быстрой диагностики опасных патологий молочной железы.

Одним из наиболее распространенных методов диагностики заболеваний молочной железы является маммография. Это вид рентгенологического исследования, которое проводится с помощью специального устройства маммографа. В отличие от обычного рентгена, молочные железы располагаются между специальными пластинами - эта мера направлена на уменьшение толщины органа. За счет этого изображение получается с большей точностью, а вредное излучение влияет только на исследуемую область.

Целью данной работы является разработка и исследование биортогональных вейвлетпреобразований для обработки маммограмм.

Для достижения данной цели были выполнены следующие задачи: рассмотрены основные понятия[2]; рассмотрены свойства вейвлетов и вейвлет-преобразований; рассмотрены классификации вейвлетов; исследованы биортогональные вейвлеты.

Разработан алгоритм с использованием биортогональных вейвлет-преобразований для обработки маммограмм, который включает следующие блоки:

1. предварительная обработка для улучшения изображения[3];

2. сегментация изображения с использованием биортогонального вейвлетпреобразования[4];

3. суммирование улучшенных результатов;

4. эрозия[5];

5. бинаризация изображения[6];

6. вычитание изображения.

Разработанный алгоритм объединяет различные методы обработки изображений, такие как фильтрация, биортогональное вейвлет-преобразование , эрозия и пороговое значение.

Главная цель работы состоит в том, чтобы исследовать эффективность различных алгоритмов для точной сегментации маммографических снимков.

#### **Литература**

1. Podgornova Y.A., Sadykov S.S. Comparative analysis of segmentation algorithms for the allocation of microcalcifications on mammograms // CEUR Workshop Proceedings ITNT 2019 - Proceedings of the 5th Information Technology and Nanotechnology 2019: Image Processing and Earth Remote Sensing. 2019. С. 122-127.

2. Яковлев А.Н. Введение в вейвлет-преобразования: Учеб. пособие. – Новосибирск: Издво НГТУ, 2003. – 104 с.

3. Machine Vision Automated Visual Inspection: Theory, Practice and Applications /Jürgen Beyerer, Fernando Puente León, Christian Frese. — Springer, Berlin, Heidelberg, p. 465-519.

4. Конопелько, В.К. Адаптивная вейвлет-сегментация изображения на основе иерархического выращивания областей /Т.М. Аль-Джубури, В.К. Конопелько, В.Ю. Цветков. — Минск: Белорусский государственный университет информатики и радиоэлектроники, 2011.  $\overline{\phantom{0}}$ 

5. Lim, Y. W., & Lee, S. U. (1990). On the colour image segmentation algorithm based on the thresholding and the fuzzy c-means techniques. Pattern recognition, 23(9), 935-952.

6. Sezgin, M. (2004). Survey over image thresholding techniques and quantitative performance evaluation. Journal of Electronic imaging, 13(1), 146-168.

Антонова Ю.В.

*Научный руководитель: к.т.н., доц. Е.Е. Канунова*

*Муромский институт (филиал) федерального государственного образовательного учреждения высшего образования «Владимирский государственный университет имени Александра Григорьевича и Николая Григорьевича Столетовых» 602264, г. Муром, Владимирская обл., ул. Орловская, 23 ant.yuliya-vladimirovna@yandex.ru*

## **Разработка информационной системы ООО «Домострой»**

В последнее время стала популярной идея построения корпоративных информационных систем (КИС) в отношении не только крупных, территориально - распределенных информационных систем, но и любых предприятий, независимо от их масштаба и формы собственности.

Корпоративные ИС предназначены для автоматизации всех функций управления фирмой или корпорацией, имеющей территориальную разобщенность между подразделениями, филиалами, отделениями, офисами.

Корпоративная ИС - это информационная система, поддерживающая оперативный и управленческий учет на предприятии и представляет информацию для оперативного принятия управленческих решений.

Целью работы, описанной в докладе, является разработка информационной системы, автоматизирующей учетные операции предприятии ООО «Домострой».

Актуальность работы заключается в том, что качественный учет материалов в производстве имеет ключевое значение для эффективной работы предприятия.

В ходе выполнения работы решены следующие задачи:

- анализ предметной области;

- обзор программных продуктов-аналогов разрабатываемой системы;

- определение требований к системе;

- выбор программного обеспечения для реализации системы;

- проектирование информационной системы;

- программная реализация системы;

- тестирование программы.

В ходе выполнения работы был проведен анализ предметной области,выделены основные процессы производственного цеха, произведено информационное моделирование предметной области, разработан проект информационной системы и выполнена ее программная реализация. Программное обеспечение информационной системы реализовано на базе платформы 1С версии 8.3.

Использование данной информационной системы в технологическом процессе позволит автоматизировать учет материалов и заказов предприятия, автоматизировать процессы контроля качества, складирования и отгрузки продукции производственного предприятия.

Беззубов И.Д.

*Научный руководитель – к.т.н. Е. Е. Канунова Муромский институт (филиал) федерального государственного образовательного учреждения высшего образования «Владимирский государственный университет имени Александра Григорьевича и Николая Григорьевича Столетовых» 602264, г. Муром, Владимирская обл., ул. Орловская, 23*

## **Реализация алгоритма восстановления распознанных символов, на изображениях старопечатных документов, полученных путем распознавания**

Среди проблем формирования современной научной и образовательной среды гуманитарных наук одной из актуальных является создание информационных ресурсов на основе рукописных и старопечатных документов XII-XVII вв. Это подтверждается вниманием к различным сторонам ее решения специалистами в области гуманитарной информатики, историками, лингвистами, филологами, работниками музеев, архивов. Сделаны существенные шаги в области каталогизации, документирования, сохранения и визуализации этих ценных исторических источников на основе информационных технологий. В интернете растет число коллекций их электронных версий. В то же время, в большинстве случаев такие коллекции представляют собой цифровые изображения документов, что позволяет решать задачи их сохранения, визуализации, расширения доступа исследователей к ним, но ограничивает возможности содержательного информационного поиска и анализа с помощью современных компьютерных методов. Ограничения исследовательских возможностей связаны, прежде всего, с трудностями представления электронных версий рукописных и старопечатных книг в формате электронного текста, ввиду отсутствия эффективных систем распознавания.

Традиционным источником хранения информации оставался и остается «бумага» и остальные подобные материалы. Однако бумага имеет свойство портиться со временем, желтеет, пачкается, рвется, теряет свои свойства и, в конце концов, может просто рассыпаться. Соответственно информация, которая хранится на бумаге, частично или полностью исчезает. Возможности электронной техники расширяют возможности людей по обработке изображений.

Документы являются как вещественными, так и письменными доказательствами. Своеобразную группу составляют те из них, которые иногда совмещают в себе признаки вещественного и письменного доказательства - так называемые старые документы, т. е. документы, в которых произошли физико-химические изменения материалов письма.

Следовательно, задача распознавания и восстановления рукописного текста считается актуальной на сегодняшний день. Точное распознавание латинских символов в печатном тексте в настоящее время возможно только если доступны чёткие изображения, такие как сканированные печатные документы. Точность при такой постановке задачи превышает 99%, абсолютная точность может быть достигнута только путем последующего редактирования человеком. Проблемы распознавания рукописного «печатного» и восстановление, как отдельных символов, так и всего документа, а также печатных текстов других форматов (особенно с очень большим числом символов) в настоящее время являются предметом активных исследований.

Обычно траектория символа имеет разрывы, соответствующие отрыву пера от бумаги. Каждой траектории на изображении соответствует штрих – полоса черных точек шириной, равной диаметру пишущего инструмента. Давление пера на бумагу не постоянно, поэтому в разных точках траектории толщина штриха может быть различна. Штрих может иметь самопересечения, пересекаться с другими штрихами, накладываться на себя и на другие штрихи. За счет изменения площади соприкосновения пера с бумагой, а также за счет искажений, связанных с процедурой сканирования, штрих может быть существенно искажен на изображении – искажаются границы и возникают случайные разрывы штриха.

На сегодняшний день мы имеем две разные постановки вопросов восстановления дефектных символов, отличие которых связано с методом получения изображения. Изображение символа можно получить при сканировании документа, имеющего старопечатный текст. В данном случае входной информацией для задачи распознавания и последующего восстановления символов считаются изображения эталонных символов, совпадающие с распознанными буквами, и появляется задача замены символа с дефектом. Альтернативный метод восстановления символа на изображении документа - это применение специализированных устройств, например, графический планшет. При этом изображение вносится в память компьютера в процессе написания символов; входной информацией для задачи считаются траектории перемещения пера, представляющие собой последовательности координат пера.

Большинство существующих методов решения задачи распознавания и восстановления символов включает следующие основные этапы: предобработка изображения документа, формирование массива распознанных символов или структурного представления, выбор символа, имеющий дефект, замена участка изображения с дефектным символом, на более качественный эталон. Набор признаков формируется по следующим видам данных, полученных на этапе предобработки: бинарная матрица, сглаженный граничный контур и скелет изображения. Такой подход позволил достичь высокой точности распознавания напечатанных и аккуратно написанных символов.

В данной работе предлагается подход к восстановлению как отдельных символов, так и документа полностью, основанный на распознавании образов символов с изображения документа и последующей замене символов, имеющих визуальный дефект.

Цель работы заключается в реализации алгоритма восстановления дефектных символов на изображениях старопечатных документов, полученных путем распознавания.

Основные задачи:

1. Провести предобработку изображений старопечатных документов;

2. Собрать базу изображений старопечатных эталонных символов;

3. Провести распознавание символов на отдельных участках документа, или полностью;

4. Определить дефектные символы и произвести восстановление, путем замены на эталонный аналог.

Борданов И.А.

*Научный руководитель: к.т.н., доцент каф. ПИн С.Н. Данилин Муромский институт (филиал) федерального государственного образовательного учреждения высшего образования «Владимирский государственный университет имени Александра Григорьевича и Николая Григорьевича Столетовых» 602264, г. Муром, Владимирская обл., ул. Орловская, 23 E-mail: bordanov2011@yandex.ru*

#### **Новые метрики надежности искусственных нейронных сетей на базе мемристоров**

Правовое регулирование в области надежности в России осуществляется системой государственных стандартов «Надежность в технике», согласованных со стандартами МЭК. Официальные термины и определения регламентированы стандартом [2]. Согласно данному стандарту, основными показателями надежности в технике являются следующие параметры (метрики):

– интенсивность отказов (en failure rate);

– вероятность безотказной работы (en reliability <measure>, reliability function);

– наработка до отказа (en (operating) time to failure).

В обзорно-аналитической работе [3] профессор И.В. Ушаков сделал вывод о необходимости учета дополнительных свойств надежности и разработки соответствующих метрик в связи с появлением и применением в науке и практике программно-технических комплексов (ПТК). Частным вариантом ПТК являются искусственные нейронные сети на базе нано мемристоров (ИНСМ). Авторы доклада в работах [4,5] предложили общий системный подход к проектированию ИНСМ с заданной точностью, отказоустойчивостью и надежностью. Данный подход предполагает, с системной точки зрения, разработку и применение дополнительных метрик для характеристики отличительных свойств, присущих ИНСМ:

– мульти режимной надежности;

– физической и информационной надежности;

– надежности отдельных структурно-функциональных уровней;

– свойств эффективности, живучести, безопасности, защищенности;

– свойств отдельных типов ИНСМ, в частности, самообучаемых, конкурирующих.

Авторы доклада проводят работу по адаптации метрик основных специфических свойств ИНС, предложенных в публикациях [6-8] к мемристорной базе реализации:

– устойчивость;

– интерпретируемость;

– полнота;

– корректность;

– надежность машинного обучения.

Проводится сопоставление достигаемых результатов с полученными через авторскую меру отказоустойчивости (fault tolerance measure – FTM)

В докладе приводится авторская системная оценка предложенных дополнительных метрик надежности ИНСМ. Даются необходимые комментарии.

Работа выполнена при поддержке гранта РФФИ №19-07-01215.

#### **Литература**

1. ГОСТ 27.001-2009. Надежность в технике. Система управления надежностью. Основные положения. Официальное издание. Москва: Стандартинформ, 2008. 16 с.

2. ГОСТ 27.002-2015. Надежность в технике. Термины и определения. Официальное издание. Москва: Стандартинформ, 2016. 28 с.

3. Ушаков И. Надёжность: прошлое, настоящее, будущее // Reliability: Theory  $\&$ Applications. 2006. № 1. С. 17-27.

4. Данилин С.Н., Щаников С.А., Борданов И.А., Зуев А.Д. Количественное определение отказоустойчивости искусственных нейронных сетей на базе мемристоров // Нейрокомпьютеры: разработка, применение. 2020. Т. 22. № 1. С. 55-65.

5. Щаников С.А и др. Применение системного подхода при создании искусственных нейронных сетей на базе мемристоров // XVIII Всероссийская научная конференция «Нейрокомпьютеры и их применение». Тезисы докладов. – М: ФГБОУ ВО МГППУ, 2020. С. 18-23.

6. Cheng C., Nührenberg G., Huang C., Yasuoka H. Towards Dependability Metrics for Neural Networks. 2018. https://arxiv.org/pdf/1806.02338v1.pdf.

7. O'Brien M., Goble W., Hager G., Bukowski J. Dependable Neural Networks for Safety Critical Tasks. 2019. https://arxiv.org/pdf/1912.09902.pdf.

8. Bastani O .et. al. Measuring Neural Net Robustness with Constraints. 2017. https://arxiv.org/pdf/1605.07262.pdf.

Борданов И.А.

*Научный руководитель: к.т.н., доцент каф. ПИн С.Н. Данилин Муромский институт (филиал) федерального государственного образовательного учреждения высшего образования «Владимирский государственный университет имени Александра Григорьевича и Николая Григорьевича Столетовых» 602264, г. Муром, Владимирская обл., ул. Орловская, 23 E-mail: bordanov2011@yandex.ru*

## **Перспективные направления теории надежности искусственных нейронных сетей на базе мемристоров**

Современным перспективным направлением реализации искусственных когнитивных систем различного назначения является применение нейронных сетей с элементной базой на основе современных наномемристоров [1,2].

В опубликованных работах, посвященных проблеме обеспечения высокой надежности произвольных искусственных нейронных сетей (ИНС) и реализованных на базе наномемристоров (ИНСМ) поставлены, рассмотрены, и решены многие задачи в этой области. Однако, остается множество не решенных задач.

Авторами работы [3] предложен общий подход для решения задач обеспечения надежности ИНСМ, основанный на теории системного анализа, математического и имитационного моделирования, планирования экспериментов, математической и прикладной теории надежности и концепции построения перспективных ИНСМ профессора А.И. Галушкина [4].

Анализ опубликованных источников, с позиции разработанного общего подхода, позволил обозначить основные перспективные направления развития теории надежности ИНСМ:

– классические математические методы;

– классические прикладные методы;

– обеспечение информационной надежности;

– обеспечение физической надежности;

– анализ и обеспечение мульти режимной надежности;

– анализ и обеспечение надежности на структурно-функциональных уровнях;

– методы определения и обеспечения дополнительных свойств надежности (эффективности, живучести, безопасности, защищенности).

Результаты анализа опубликованных научно-технических исследований показывают, что теория надежности ИНСМ находится на активном этапе развития. В докладе приводится авторская системная классификация методов обеспечения надежности ИНСМ. Даются необходимые комментарии.

Работа выполнена при поддержке гранта РФФИ №19-07-01215.

#### **Литература**

1. Новейшие технологии нейроморфных вычислений приведут к развитию искусственного интеллекта // Экспресс-информация по зарубежной электронной технике. Вып. 23 (6697) от 21 ноября 2019 г. С. 14–18.

2. Данилин С.Н., Щаников С.А., Борданов И.А., Зуев А.Д., Пантюхин Д.В., Пантелеев С.В. Состояние исследований в области инженерного проектирования и производства нейрокомпьютеров // Алгоритмы, методы и системы обработки данных. 2019. № 1 (39). С. 14– 45.

3. Щаников С.А и др. Применение системного подхода при создании искусственных нейронных сетей на базе мемристоров // XVIII Всероссийская научная конференция «Нейрокомпьютеры и их применение». Тезисы докладов. – М: ФГБОУ ВО МГППУ, 2020. С. 18-23.

4. Галушкин А.И. Стратегия развития современных супернейрокомпьютеров на пути к экзафлопным вычислениям // Приложение к журналу «Информационные технологии». 2012. Т. 2. С. 32.

Борданов И.А.

*Научный руководитель: к.т.н., декан ФИТ С.А. Щаников Муромский институт (филиал) федерального государственного образовательного учреждения высшего образования «Владимирский государственный университет имени Александра Григорьевича и Николая Григорьевича Столетовых» 602264, г. Муром, Владимирская обл., ул. Орловская, 23 E-mail: bordanov2011@yandex.ru*

#### **Реализация алгоритма обучения искусственных нейронных сетей на базе мемристоров**

В настоящее время искусственные нейронные сети (ИНС) в основном реализуются программно и эмулируются на устройствах с архитектурой фон Неймана. Такие ИНС имеют высокое энергопотребление и низкую скорость работы, по сравнению со своим биологическим прототипом [1]. Однако на ряду с программной реализацией, развивается также и аппаратная, как цифровая, так и аналоговая, которая позволяется сократить данный разрыв [2].

В качестве элементной базы для аппаратной реализации ИНС могут выступать классические пассивные и КМОП элементы. В таких ИНС веса синапсов нейронов обычно хранятся в конденсаторах, транзисторах или резисторах. Однако, из-за ряда недостатков, они не являются перспективными для реализации ИНС [3]. С другой стороны, по мимо классических пассивных и КМОП элементов, ИНС могут быть также реализованы на безе мемристоров (ИНСМ) – энергонезависимых, пассивных элементов, которые могут изменять своё сопротивление в зависимости от заряда прошедшего через него и сохранять своё состояние продолжительное время. Многие отечественные и заграничные научные коллективы считают, что именно они являются лучшими кандидатами на роль синапсов в ИНС [4,5], так как обладают сверхбыстрой скоростью работы, могут быть масштабированы до 2 нм [6], позволяют эмулировать синаптическую пластичность и имеют множество других важных особенностей [7].

Однако несмотря на все преимущества мемристоров, они также имеют и недостатки, а именно низкая надёжность, ограниченное количество стабильных состояний проводимости, а их характеристики разнятся от устройства к устройству и т.д. [8]. Всё это связано с несовершенством технологии производства мемристоров и должно учитываться при аппаратной реализации ИНСМ, так как эти недостатки непосредственно влияют на основные показатели качества работы конечного устройства.

Одним из способов решения данной проблемы может стать обучение ИНСМ с учётом погрешностей элементной базы, что позволит уменьшить их негативное влияние на точность работы [9].

Авторы приступили к реализации данного алгоритма обучения. Работа выполнена при поддержке гранта Президента Российской Федерации МК-3927.2019.9.

#### **Литература**

1. Wang Z. et al. Reinforcement learning with analogue memristor arrays // Nat. Electron. Nature Publishing Group, 2019. Vol. 2, № 3. P. 115–124.

2. Kim S. et al. Analog CMOS-based resistive processing unit for deep neural network training // Midwest Symposium on Circuits and Systems. Institute of Electrical and Electronics Engineers Inc., 2017. Vol. 2017-August. P. 422–425.

3. Milo V. et al. Demonstration of hybrid CMOS/RRAM neural networks with spike time/ratedependent plasticity // Technical Digest - International Electron Devices Meeting, IEDM. Institute of Electrical and Electronics Engineers Inc., 2017. P. 16.8.1-16.8.4.

4. Галушкин А.И. Нейpочипы и нейpомоpфные ЭВМ: проблемы моделирования // ИНФОРМАЦИОННЫЕ ТЕХНОЛОГИИ. 2015. Т. 21, № 12. С. 942–949.

5. Serb A., Prodromakis T. A system of different layers of abstraction for artificial intelligence. 2019.

6. Kim Y. et al. Memristor crossbar array for binarized neural networks // AIP Adv. 2019. Vol. 9, № 4. P. 045131.

7. Guo Y. et al. Unsupervised Learning on Resistive Memory Array Based Spiking Neural Networks // Front. Neurosci. 2019. Vol. 13.

8. Mehonic A. et al. Simulation of Inference Accuracy Using Realistic RRAM Devices // Front. Neurosci. 2019. Vol. 13.

9. Bayat F.M. et al. Implementation of multilayer perceptron network with highly uniform passive memristive crossbar circuits // Nat. Commun. Nature Publishing Group, 2018. Vol. 9, № 1.

Борисова Т.С.

*Научный руководитель: к.т.н., Комкова С.В.*

*Муромский институт (филиал) федерального государственного образовательного учреждения высшего образования «Владимирский государственный университет имени Александра Григорьевича и Николая Григорьевича Столетовых» 602264, г. Муром, Владимирская обл., ул. Орловская, 23*

### **Разработка информационной системы расчета задолженности юридических лиц по электроэнергии ООО «Выксаэнергосбыт»**

Электричество изобрели уже очень давно, на сегодняшний день человечество не представляем свою жизнь без него. Важнейшим для электроснабжения является обеспечение электроэнергией какого-либо объекта для нормальной работы и жизнедеятельности, поэтому разработанная система расчета задолженности юридическим лицам необходима.

Система расчета задолженности юридическим лицам представляет собой программу для подсчета задолженности и учета тарифа конкретного предприятия, что является наилучшим вариантом с целью улучшения качества облуживания, и персонализацию данных для того, чтобы не допустить ошибок и необоснованного роста тарифов на электроэнергию.

Главной задачей является замена ручного труда на более упрощенный вариант, благодаря автоматизированной системе, которая позволяет минимизировать бумажные документы.

Информационная система должна содержать следующие функциональные возможности:

- − вход агента в систему под своим паролем и хранение личных данных ο контрагентах;
- − создание, редактирование и просмотр информации ο контрагенте;
- − создание, редактирование и просмотр договора на электроэнергию контрагента;
- − печать договора;
- − создание, редактирование, просмотр счетчика контрагента;
- − создание, редактирование, просмотр сведений ο организации;
- − создание, редактирование, просмотр тарифов;
- − создание, редактирование, просмотр журнала учета показаний;
- − создание, редактирование, просмотр начислений;
- − отчетность ο должниках;
- − формирование квитанции.

В разработанной информационной системе реализован ввод, изменение, хранение информации ο юридических лицах.

Входными данными является запрос на заключение договора на электроэнергию.

Выходные данные – начисление платы за электроэнергию и выявление должников.

Программа создается для работников, а значит немаловажным считается создание функционального и удобно интерфейса. Необходимо предусмотреть все возможности управления приложением, чтобы упростить работу агента и позволить ему эффективно работать.

#### **Литература**

1. Радкевич В.Н. Проектирование систем электроснабжения. М.: НПООО «ПИОН», 2001. – 69с.

2. Железко Ю. С., Артемьев А. В., Савченко О. В. Расчет, анализ и нормирование потерь электроэнергии в электрических сетях. М.: Изд-во НЦ ЭНАС, 2004- 124.

3. Воротницкий В. Э., Загорский Я. Т, Комкова Е. В. Метрология электрических измерений в электроэнергетике. М.: Изд-во НЦ ЭНАС, 2004- 230 с.

Иванов А.И. *Научный руководитель: к.т.н., доц. Е.Е. Канунова Муромский институт (филиал) федерального государственного образовательного учреждения высшего образования «Владимирский государственный университет имени Александра Григорьевича и Николая Григорьевича Столетовых» 602264, г. Муром, Владимирская обл., ул. Орловская, 23 m\_ivanova.lan@mail.ru*

### **Игровые движки**

Что такое игровой движок? Сейчас, это полный набор инструментов, при чём практически все эти инструменты визуализированы: работа над анимациями прям в движке без кода, редактор уровней, да даже визуальное программирование внутреигровой логики. По факту, движки это набор модулей: рендер, AI, звук, networking, и конечно определённые технологии в этих модулях. Вот так примерно выглядит структура движка, его модули, сейчас эти модули называют отдельными движками(звуковой движок, графический движок).

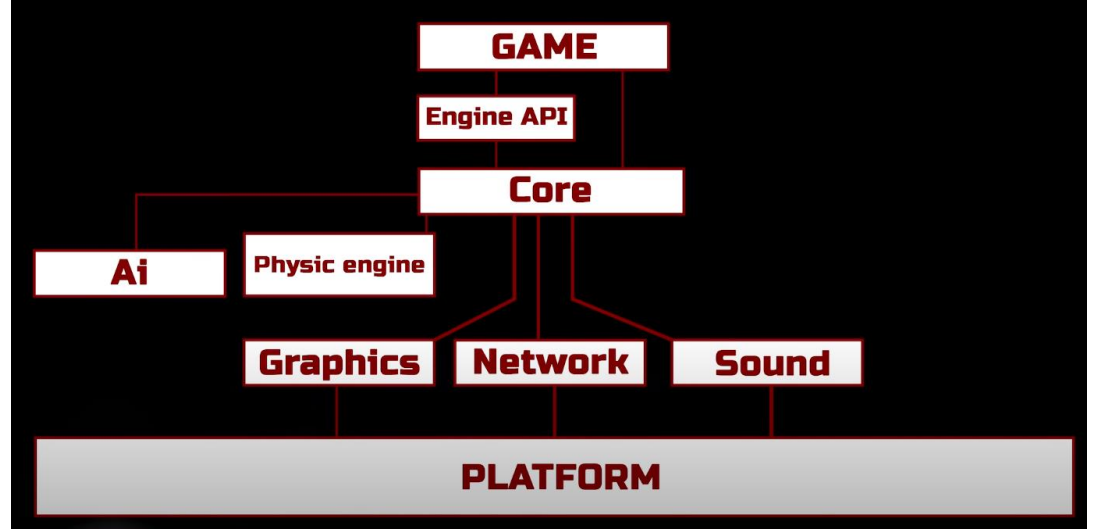

Модуль Game – игровой код и ресурсы, то есть игровая логика, текстуры, мэши и тд; Engine API – набор классов, функций и структур;

Core – это связующее звено всех остальных модулей;

Physic Engine – физический движок(довольно часто используется уже готовый по типу Havoc);

AI – искусственный интеллект;

Sound – звуковой модуль;

Graphics – визуализатор, рендер(зачастую самый технологичный модуль);

Network – отправляет и принимает пакеты данных;

Platform – платформа на которой запускается игра;

Это одни из основных модулей, но стоит понимать что модулей может быть гораздо больше.

В 1993-м году вышел движок Doom Engine(id Tech 1) который был не совсем востребованным, но после передачи движка дружеской студии(Raven Software) люди сразу же поняли, что можно продавать не только игры, но технологии к ним. Стали появляться документации, редакторы уровней и новые улучшения к уже существовавшим движкам(MIP mapping, AI и тд). Всё реже и реже стали появляться движки полностью написанные с нуля, да и зачем, создание движка с 0 это многозатратная задача, так и в плане денег, так и в плане людских ресурсов. Крупные компании(Bethesda, EA, Activision) вместо создания нового собственного движка стали улучшать уже имеющиеся или покупать целые студии владеющие этим движком чтобы в дальнейшим улучшать и использовать их только у себя, так называемые

закрытые движки(Frostbite Engine, GameBryo, Anvil engine).Так началась гонка технологий которая не утихает и до сегодняшних дней.

Раньше движки были узконаправленными, как пример, тот же самый id Tech подходил только для шутеров от 1-ого лица, но со временем стали появляться и универсальные, коммерческие движки созданные для продажи другим студиям, для примера возьмём 2 главных мастодонта: Unity и Unreal Engine. Unity пользуется бешеной популярностью среди индиразработчиков, более 50% игр на телефоне сделаны на нём, и не спроста. Unity имеет невероятные возможности в создании игр, от 3d шутера(Escape From Tarkov) до 2d платформера(Inside), а также он имеет большую документацию, что делает его простым в изучении.

На практике автору доклада удалось потрогать Unity как инструмент в создании 2d игры. Наглядно увидел его физические возможности, удобный скриптинг на C#, и конечно же гибкий и понятный редактор уровней.

Ильичев А.М.

*Научный руководитель: к. т. н., доцент каф. ИСПИ Вершинин В.В. Федеральное государственное бюджетное образовательное учреждение высшего образования "Владимирский государственный университет имени Александра Григорьевича и Николая Григорьевича Столетовых" г. Владимир, улица Горького, 87*

*E-mail:vitaly.vershinin@gmail.com*

## **Механическая система с естественным пользовательским интерфейсом и шестью степенями свободы**

Главной проблемой управления механическими устройствами – интерфейс взаимодействия. В данный момент все действия устройства должны быть четко заданы несколькими способами. Например, широко распространен в управлении такими устройствами язык GCode [1]. Он с большой точностью описывает все необходимые перемещения устройства, их последовательность и позволяет формировать управляющие программы. Но у данного способа управления есть существенный недостаток – сложность. Нужно изучать все команды и четко задавать параметры этих команд для избегания непредвиденных ситуаций, отклонений в ходе работы устройства. В определенных областях, таких, как фрезеровка или 3D-печать, конечно, такой способ управления на данный момент единственно верный, но есть ограничения, связанные с тем, что такой подход относятся к классу промышленного решения и не походит для рядовых пользователей, если им не нужна высокая точность или долгое изучение сложных алгоритмов работы механизмов для упрощения работы по дому. Технические средства зачастую также недоступны.

Очевидно, рядовому пользователю совершенно необходим инструмент, которым было бы просто управлять или задавать некоторую последовательность действий. Существуют задачи, для которых скорость реагирования важнее точности, и здесь тоже нужен максимально простой способ управления механизмом. Такой интерфейс, который не нужно изучать, программирование задач с которым не нужно тратить большое количество времени.

Во многих фантастических фильмах нашего времени мы можем увидеть невероятные способы взаимодействия с системами – голографические дисплеи, голосовое управление, пользователи просто машут руками перед тем, что видят и информация перед глазами проносится с огромной скоростью.

Если голографический дисплей это все еще только фантазии, то голосовое управление и естественный пользовательский интерфейс уже реальны [2]. Голосовое управление сейчас повсеместно используется в системах управления умными устройствами – смартфон, умный дом, сервисные службы при работе с обращением клиентов. Голосом можно включить музыку, погасить свет в комнате или попросить пылесос убраться. Но для управления механическим устройством потребуется невероятное количество команд, в которых можно запутаться или не успеть среагировать на какое-либо действие. Зато управление «простым взмахом руки» выглядит наиболее уместным. Представим ситуацию – пользователь стоит перед механизмом, рисует в воздухе рукой действие – и машина послушно повторяет это действие.

Здесь на помощь приходит технология «глубинного зрения». Что она из себя представляет? Представим самый обычный проектор, который показывает нам фильм в кинотеатре. Он проецирует некоторую картинку на экран, благодаря плоскости которого мы можем видеть ее четко и без искажений. А если экран будет случайно порван в середине? Мы тоже увидим картинку, но в том месте, где экран безвозвратно испорчен, мы тоже увидим изображение, но немного «глубже», чем остальная картинка. А что, если проектор будет показывать не фильм, а просто сетку? Тут сразу будет явно видно, в каком именно месте и на какую глубину есть отверстие на экране, потому что прямые линии сетки будут «утопать» в отверстии ровно на его глубину. А если мы сделаем сетку еще мельче? Тогда мы еще более точно увидим границы изъяна на экране.

Как раз по этому принципу и работают специальные камеры «глубинного зрения». Они представляют из себя небольшой проектор, который «рисует» очень плотную инфракрасную

сетку. Инфракрасное свечение не заметно человеческому глазу, и оно не будет мешать человеку видеть, что происходит вокруг, а камера «глубинного зрения» сможет успешно работать без каких-либо ограничений. Также в этой камере есть самая обыкновенная камера, но с фильтром, чтобы напротив, не видеть ничего, кроме инфракрасной сетки. Теперь, зная размер ячейки сетки, мы сможем точно сказать, насколько далеко от камеры находится объект, а по искажениям этой сетки мы сможем получить объемное изображение.

Именно на основе этого объемного изображения мы и будем вычислять человеческую фигуру, а из нее, допустим, правую руку, если человек – правша. Теперь мы точно можем получить положение его руки в пространстве. Остается только с помощью нехитрых математических преобразований вычислить необходимые для отправки механическому устройству данные, чтобы тот, в свою очередь, принял требуемое положение.

Таким образом, механизм будет в режиме реального времени получать данные о положении руки человека в пространстве и сможет воспроизвести его. Способность выполнять вращательные движения исполнительным механизмом позволяет говорить о том, что он поддерживает шесть степеней свободы. Если к этому добавить сохранение некоторых положений, например, с помощью второй руки, то мы сможем записать некоторую последовательность действий, воспроизводя которые мы получим готовую механическую систему. Возможности данной системы ограничены лишь возможностями ее механической части и спектром задач, которые на нее можно возложить.

#### **Литература**

1. Automation systems and integration — Numerical control of machines — Program format and definitions of address words — Part 1: Data format for positioning, line motion and contouring control systems [Электронный ресурс] / Режим доступа[: https://www.iso.org/standard/34608.html](https://www.iso.org/standard/34608.html%20ISO%206983-1:2009) ISO 6983- [1:2009](https://www.iso.org/standard/34608.html%20ISO%206983-1:2009) (дата обращения 27.02.2020)

2. Фролов А.В., Г.В. Фролов Синтез и распознавание речи. Современные решения [Электронный ресурс] / А.В. Фролов, Г.В. Фролов // Режим доступа: [http://frolov](http://frolov-lib.ru/books/hi/index.html)[lib.ru/books/hi/index.html](http://frolov-lib.ru/books/hi/index.html) (дата обращения 10.03.2020)

## Ипатова Ю.Н., Котова А.Д.

*Научный руководитель: к.т.н., доцент, профессор каф. ИСПИ Кириллова С.Ю. Федеральное государственное бюджетное образовательное учреждение высшего образования «Владимирский государственный университет имени Александра Григорьевича и Николая Григорьевича Столетовых» (ВлГУ) Россия, 600000, Владимирская область, г. Владимир, ул. Горького, дом № 87 E-mail: sv-kir@mail.ru*

### **К вопросу разработки подсистемы организации ГЭК и сотрудничества с выпускниками**

Рассматриваются результаты исследования предметной области, связанной с организацией работы государственной экзаменационной комиссии (ГЭК) по защите выпускных квалификационных работ каф. информационных систем и программной инженерии (ИСПИ) Владимирского государственного университета (ВлГУ) и последующего сотрудничества с выпускниками для возможного вовлечения в деятельность каф..

Актуальность разработки данной подсистемы обусловлена практической необходимостью ускорить процессы организации работы ГЭК в части подбора членов ГЭК из числа привлеченных квалифицированных специалистов, подготовки процедурных и отчетных документов. Также подсистема должна обеспечить интерактивное взаимодействие с выпускниками и хранение информации о них, что будет способствовать привлечению выпускников к дальнейшему плодотворному сотрудничеству с каф. – в роли членов ГЭК, рецензентов ВКР, преподавателей, потенциальных работодателей, которые смогут принять на предприятие студентов на производственную практику, трудоустроить их. В настоящее время кафедра ИСПИ осуществляет подготовку студентов среднего профессионального образования (СПО), бакалавриата и магистратуры по двум направлениям, аспирантов.

Ядром программно-информационных систем является база данных. Сущности разрабатываемой реляционной базы данных [1] показаны на ER-модели [2] на рисунке 1. Модель базы данных была приведена к третьей нормальной форме (3 НФ) [3].

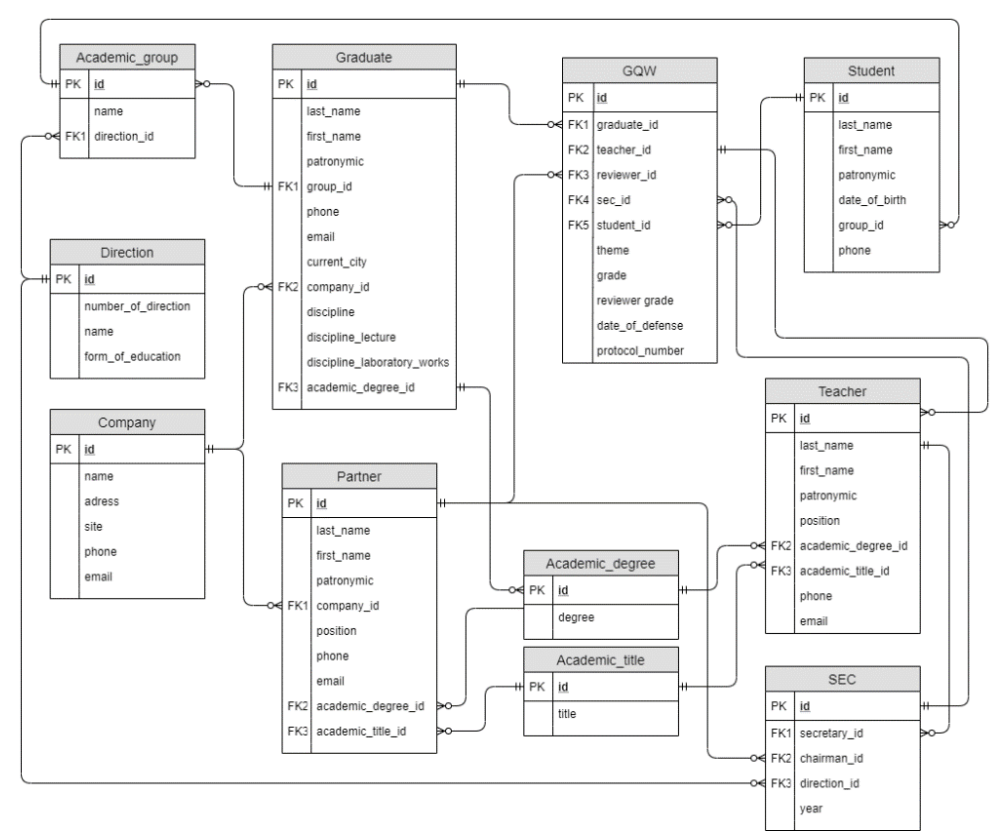

Рис. 1. Логическая схема базы данных

Администратором базы данных является секретарь ГЭК– сотрудник каф., который может создавать, менять и просматривать базу данных: это создание справочников по направлениям, формам и группам подготовки, по контингенту студентов, преподавателей, партнеров каф. по реализации государственной итоговой аттестации выпускников (привлеченных квалифицированных специалистов – работников профильных предприятий). Это учёт ВКР: закрепление тем и руководителей ВКР за студентами, формирование протоколов заседаний ГЭК, подготовка документов на оплату работы привлеченных членов ГЭК.

Пользователями будущей программной системы может являться руководство и преподаватели каф., которые смогут просматривать, заполнять данные о направлениях и уровнях подготовки, о выпускниках, о ВКР и ГЭК.

Диаграмма прецедентов [4] подсистемы представлена на рисунке 2.

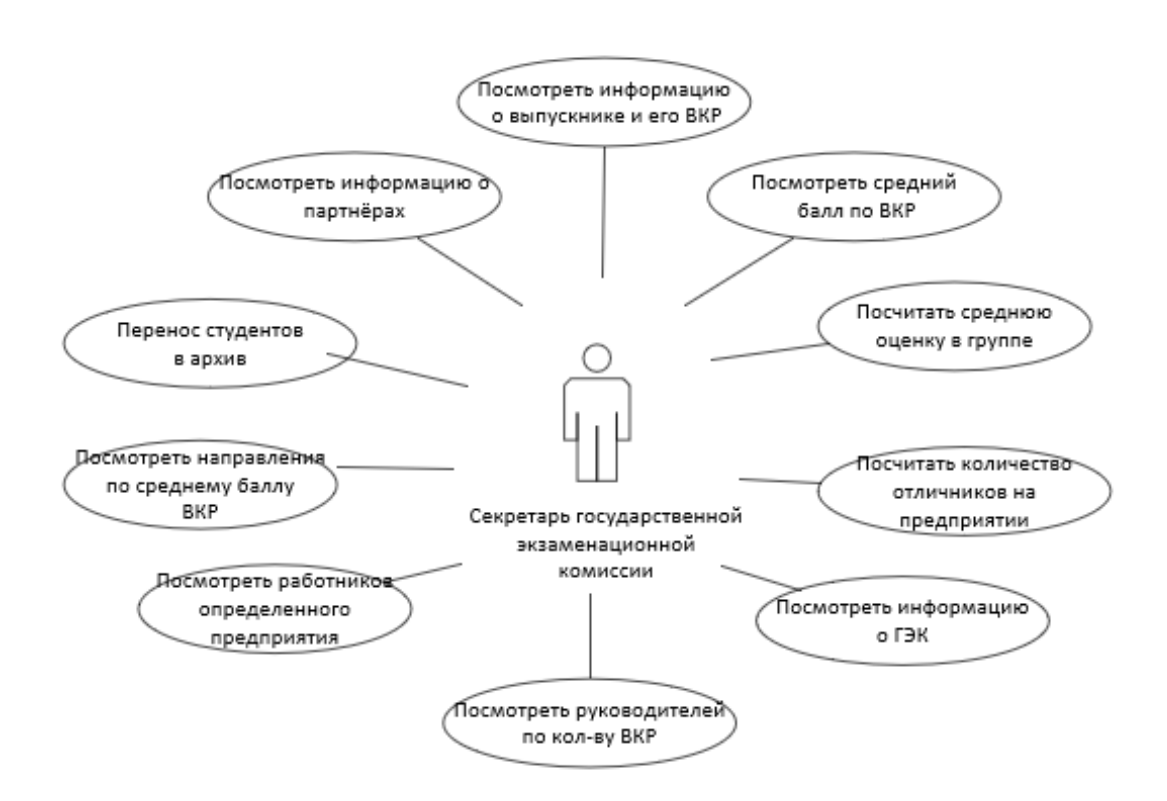

Рис. 2. Диаграмма прецедентов

#### **Литература**

1. Базы данных и системы управления базами данных [Электронный ресурс]: учеб. пособие / Е.А. Лазицкас, И.Н. Загумённикова, П.Г. Гилевский – Минск : РИПО, 2018. – http://www.studentlibrary.ru/book/ISBN9789855037713.html

2. Проектирование и использование баз данных: учебник для студентов вузов / С.М.Диго. – М. – Финансы и статистика, 2009. – 208 с.

3. Теория и практика построения баз данных. 8-е изд./Д. Крёнке. – СПб.: Питер, 2005. – 800 с.

4. Введение в UML/Бабич А.В. – М.: НОУ ИНТУИТ, 2016. – 209 c.

Кашин Н.П.

*Научный руководитель: к.т.н., доц. Е.Е. Канунова Муромский институт (филиал) федерального государственного образовательного учреждения высшего образования «Владимирский государственный университет имени Александра Григорьевича и Николая Григорьевича Столетовых» 602264, г. Муром, Владимирская обл., ул. Орловская, 23 kashin.nik008@gmail.com*

### **Разработка программы-игры «2048»**

Целью разработки является создание игры «2048».

Была проанализирована оригинальная версия игры «2048».

Для реализации данной игры была написана dll-библиотека с функциями управления, используя IDE Microsoft Visual Studio 2017 на языке C#. Визуальное представление сделано в игровом движке.

Выбор движка пал на Unity 3D, он прост в освоении, имеет низкий порог вхождения, а также данный движок распространяется бесплатно в некоммерческих целях.

Был реализован доступный интерфейс.

Игра содержит следующий функционал:

• движение блоков осуществляется игроком с помощью нажатия на клавиши клавиатуры, для этого была реализована обработка нажатий на клавиши-стрелки «вверх», «вниз», «влево» и «вправо»;

• добавление новых блоков в случайных местах, если было осуществлено движение старых;

• выигрыш наступает, когда появляется блок с числом 2048, но, при желании, можно продолжить играть, либо начать новую игру;

• проигрыш наступает, когда поле полностью заполнено и нет возможности двигать блоки с числами.

Игра была протестирована, интерфейс удобен и понятен, функционал, перечисленный выше, работает корректно.

Копейкин К.Н.

*Научный руководитель: к.т.н., доц. С.В. Еремеев Муромский институт (филиал) федерального государственного образовательного учреждения высшего образования «Владимирский государственный университет имени Александра Григорьевича и Николая Григорьевича Столетовых» 602264, г. Муром, Владимирская обл., ул. Орловская, 23*

#### **Алгоритм сравнения пространственных структур по неполным данным**

Распознавание визуальных образов представляет собой один из важнейших компонентов систем управления и обработки информации, автоматизированных систем и систем принятия решений. На данный момент существует большая потребность в построении объектов по неполным данным. Ведь это может помочь повысить качество обработки изображений, а также повысить эффективность в методах распознавания объектов в геоинформационных технологиях.

Целью проекта является создание простейшей модели для построения пространственных структур по неполным данным и механизма для их сравнения. В основу разработаннного алгоритма были положены такие математические методы, как персистентная гомология, числа Бетти и поиск циклов в графе.

Алгоритм построения пространственных структур по неполным данным выполняется в следующей последовательности:

- получение исходных данных (точек и отрезков);

- настройка баркода;
- построение структурного объекта методом персистентной гомологии;
- определение количества компонент связанности в объекте;
- определение количества дыр в объекте;
- получение чисел Бетти на основе количества компонент связанности и дыр;
- сравнительный анализ пространственных структур;
- получение конечного результата (построение объекта и проведение анализа).

Одним из сложных этапов в начале разработки было связывание отдельных элементов (точек и отрезков) в единый элемент. Для решения этого вопроса используется метод персистентной гомологии. Дыра – совокупность точек, соединенных друг с другом таким образом, что получается замкнутый контур. Для классификации построенного объекта используются числа Бетти. Каждому пространству Х соответствует некая последовательность чисел Бетти  $\beta_0(X)$ ,  $\beta_1(X)$ , где нулевое число Бетти β0(Х) совпадает с числом связных компонент, первое число Бетти β1(Х) совпадает с числом «дыр».

Следующая сложность, возникшая в ходе разработки алгоритма – это распознавание дыр в процессе построения структурного объекта. Для её решения был задействован метод поиска циклов в графе. В данном случае графом считается совокупность точек и линий в структурном объекте.

Помимо непосредственного построения структурных объектов, в модель добавлен механизм анализа. Он строится на основе чисел Бетти. Если коэффициенты объекта-1 и объекта-2 равны, то считается, что эти самые объекты одинаковы по структурному признаку. Но здесь стоит упомянуть один нюанс. Даже если объекты и являются одинаковыми по структурному признаку, визуально они могут отличаться друг от друга.

Мазепова А.А. *Научный руководитель: А.Д. Варламов Муромский институт (филиал) федерального государственного образовательного учреждения высшего образования «Владимирский государственный университет имени Александра Григорьевича и Николая Григорьевича Столетовых» 602264, г. Муром, Владимирская обл., ул. Орловская, 23 E-mail: arina11m@mail.ru*

#### **Анализ подходов к построению рекомендательных систем**

В настоящее время широкое распространение получили интернет-магазины и интернетплатформы, на которых покупателю проще, чем в обычных магазинах, подобрать и приобрести необходимый ему товар. Для выбора какого-либо товара или подбора нужной информации пользователю необходима помощь. Поэтому магазины и различные сайты используют рекомендательные системы. Они подсказывают потребителю товары, которые ему могут быть интересны. Рекомендательные системы создают подборку товаров, которые больше всего подходят покупателя по каким-либо критериям, на основе его корзины, просмотров или на основе добавления товаров в избранное. Также для других интернет-платформ (например, просмотра фильмов или прослушивания музыкальных произведений) рекомендательные системы подбирают контент пользователю под его предпочтения. Для анализа информации о клиенте используются специальные алгоритмы, которые обрабатывают информацию о пользователе и его активности и сравнивает её с данными других пользователей.

В докладе рассматриваются проблемы построения рекомендательных систем. Эти проблемы актуальны для многих областей и является частью таких задач, как предложение товаров в интернет-магазинах, ранжирование результатов выдачи в поисковых системах, поиск подходящего контента в музыкальных коллекциях, видео-сервисах и СМИ. В целом рекомендательные системы в интернете применяются с целью персонализации контента - его автоматической подстройки под текущие нужды конкретного пользователя.

Задача рекомендательной системы заключается в том, чтобы предлагать пользователю товары, услуги, предложения, рекламу, которые могут быть полезны клиенту, то есть помогают в выборе. Рекомендательные системы есть во многих крупных интернет-ресурсах, таких как Grouplens.org и Netflix.com (выбор фильма), Youtube.com (выбор видео), Facebook.com (подбор друзей), Amazon.com (выбор товаров), Last.fm (подбор музыкальных треков) и так далее.

При разработке рекомендательных систем применяются различные математические методы, которые можно разбить на две группы [1,2]:

1. Методы коллаборативной фильтрации (collaborative filtering). Такая система в основном основана на схожих предпочтениях пользователей. Суть такого метода заключается в том, что анализируется информация о пользователе и статистика его поведения. Система рекомендует товары и услуги, которые заинтересовали других пользователей со схожими интересами. Данный метод имеет недостаток – «холодный старт», то есть в системе может отсутствовать информация о пользователе, который зарегистрировался недавно. 2. Контентные методы (content-based, information filtering). Такой метод использует статистику поведения пользователей. Посетителю рекомендуют объекты, которые похожи на те, которыми он уже пользовался. Потребителю рекомендуют товары или услуги из той ценовой категории, что он использовал до этого, товары из одной группы или сопутствующие им. Минусом в данном методе является то, что система очень зависит от предметной области.

Также возможно использовать одновременно коллаборативную и контентную фильтрацию. Такой метод называют гибридным. Его выгодно использовать, если есть проблема «холодного старта». Гибридный метод заключается в том, что сначала система анализирует результат контентной фильтрации, а затем использует коллаборатиную фильтрацию.

Для построения рекомендательной системы необходимо решить следующие задачи:

1. изучить подходы к построению рекомендательных систем;

2. выбрать наиболее удачный подход для построения рекомендательной системы;

- 3. изучить алгоритмы, используемые рекомендательными системами;
- 4. изучить методы сбора и хранение информации;
- 5. Подготовить исходные данные.

Можно сделать вывод, что для большинства вновь разрабатываемых систем с рекомендательными функциями целесообразно использовать гибридный подход фильтрации. Данный выбор связан с преимуществом сочетания рекомендаций, полученных разными способами, следовательно, качество полученной рекомендации будет лучше и информация, предлагаемая пользователю, будет более точной и подходящей. С помощью именно этого подхода рекомендательная система будет качественно функционировать.

### **Литература**

1. Меньшикова Н.В., Портнов И.В., Николаев И.Е. Обзор рекомендательных систем и возможностей учета контекста при формировании индивидуальных рекомендаций // Academy. 2016. №6 (9) - С. 20-22.

2. Самодин В.А. Обзор подходов к построению рекомендательных систем на основе глубокого обучения // Научное сообщество студентов: междисциплинарные исследования: сб. ст. по мат. LXXXV междунар. студ. науч.-практ. конф. № 2(85). URL: https://sibac.info/archive/meghdis/2(85).pdf (дата обращения: 20.05.2020)

## Минжилий Д.О.

*Научный руководитель: к.т.н., доц. С.В. Еремеев*

*Муромский институт (филиал) федерального государственного образовательного учреждения высшего образования «Владимирский государственный университет имени Александра Григорьевича и Николая Григорьевича Столетовых» 602264, г. Муром, Владимирская обл., ул. Орловская, 23*

### **Обзор алгоритмов выделения объектов на карте**

Топологический анализ данных в настоящее время применяется в различных сферах и демонстрирует положительные результаты. Рассмотрим отдельные алгоритмы, которые используются в конкретных случаях в картографии, при решении вопросов выявления объектов на местности.

Поиск антропогенных объектов аэроизображений.

Данный способ содержит в себе комплекс последовательного выполнения алгоритмов: – Фильтрация Гаусса;

– Сегментация, реализованная на основе алгоритма выращивания областей;

– Детектирование краев Кани;

– Сегментация контура изображения осуществляется алгоритмом Брайса-Феннема;

– Нормализация фрагментов контуров описана в методе [1];

 – Алгоритм выделения изолированных прямых линий на основе многосегментного форм-фактора [2];

– Для обработки полученных данных применяется алгоритм геометрической идентификации углов на основе расширяемых масок;

– Из массива полученных вычислений формируется дескриптор сегмента [3];

При анализе полученного дескриптора выводятся закономерности (координаты) по размещению на изображении антропогенных объектов.

Данный алгоритм считается комплексным т.к. содержит в себе набор различных алгоритмов и методов, которые в общей сумме дают положительные результаты по выявлению объектов на картах в соотношении время и качества выполнения операции [4].

Преимуществом данного комплексного алгоритма является его взаимозаменяемость, на определенном этапе выполнения, на методы, которые показывают на определенном виде изображений лучшие показатели.

В работе [4] приводится сравнение данного алгоритма с методом поиска пространственных аномалий. Итоги сравнения выявляют преимущество рассматриваемого алгоритма в отношении обнаружения ошибочных координат антропогенного объекта. Это способствует более точно выявить объекты различной геометрии, но из-за дополнительной фильтрации время на обработку изображения увеличивается, и в сравнении с методом проигрывает в реализации.

Выявление пространственных аномалий или новых объектов.

Одной из задач в картографии является отслеживание изменений на заданном участке карты в разные периоды времени. Для решение данного вопроса применяется алгоритм выявления пространственных аномалий, который основан на выявлении различий в заданных признаках и последующим сравнением изображений (оригинала с исследуемым) [5].

В качестве признаков могут быть использованы различные критерии, их выбор зависит от объектов, изображенных на карте. В качестве примера, признаком будем считать разность яркости на изображении. На заданном участке карты рассчитывается среднее значение яркости пикселя, который будет считаться эталонным. Показания преобразуются в матричную структуру посредством применения преобразования Собеля с окном размером 3х3.

Все изменения яркости в положительную или отрицательную сторону в сравнении к эталонному дают основания полагать о наличии на данном участке карты объекта. При мониторинге карт одной местности с течением заданного участка времени можно отследить изменения. Данный функционал используется при отслеживании объектов на мониторах камер видео- наблюдения.

Использование данных алгоритмов увеличивают процент выявления объектов на карте.

## **Литература**

1. Шевчук О.Г., Цветков В.Ю., Нормализация контурных линий по толщине на основе масочного анализа локальных ориентаций их фрагментов // Информатика. 2016. № 3, С. 14-24.

2. Бородина О.Г., Цветков В.Ю., Выделение изолированных прямых линий на изображениях с использованием форм-фактора // Известия СПбГЭТУ. 2015. № 1, С. 41-45.

3. Садовников В.А., Сегментация памяти в защищенном режиме. Дескрипторы. Таблицы дескрипторов // http://e-zine.excode.ru/. 2013-2017.

4. Шевчук О.Г., Цветков В.Ю., Поиск антропогенных объектов аэроизображений на основе геометрических параметров контуров гомогенных областей // доклад БГУИР. 2018. № 1(111), С. 84-90.

5. Борзов С.М., Потатуркин О.И., Алгоритм выделения малоразмерных объектов на основе поиска пространственных аномалий для тепловизионных систем наблюдения // Изв. Вузов. Приборостроение. 2014. Т. 57, № 3, С. 63-68.

Минжилий Д.О.

*Научный руководитель: к.т.н., доц. С.В. Еремеев Муромский институт (филиал) федерального государственного образовательного учреждения высшего образования «Владимирский государственный университет имени Александра Григорьевича и Николая Григорьевича Столетовых» 602264, г. Муром, Владимирская обл., ул. Орловская, 23*

## **Решение задач по выявлению объектов на карте при помощи топологического анализа данных**

В настоящее время геоинформационные технологии применяются в различных направлениях деятельности человека. Для данной технологии характерно ее простота для понимания, своевременность получения информации и точность. Для более точного анализа используются и разрабатываются различного рода алгоритмы вычислений.

Топологический анализ данных гомогенных областей представляет собой разбиение изображения, основных элементов на нем, на так называемые составные части (точки и ребра). Анализ полученных данных дает возможность делать выводы о характере исследуемых объектов и выявлять зависимость. Рассмотрим некоторые из них, которые в реальных условиях можно применить в выявлении объектов на карте.

Классификация пространственных данных.

Основной задачей данного алгоритма является преобразование данных на карте в цифровой вид [1]. В качестве анализатора применяется баркод. Баркодом считается графическое изображение определенного участка на карте, который вычисляется путем анализа топологических признаков объектов, расположенных на карте. В качестве признаков могут применяться различные отличительные свойства на изображении, такие как цвета, тона или цветовая интенсивность вокруг определенного пикселя на изображении, который сортируется по возрастанию. Далее в зависимости от максимального цвета производится поиск их на изображении и выделения их. Если такие точки находятся радом, в окружности, то они соединяются, если таких точек три, то они объединяются в треугольник. Далее проводится операция в обратном порядке.

Данные операции проходят пошагово, в зависимости от уменьшения или увеличения первоначально заданных параметров. Баркод строится по количеству образуемых дыр, при объединении треугольников и ребер при увеличении или уменьшении интенсивности. Далее над полученным баркодом проводится анализ. В итоге, при обработке одной карты получается несколько наборов баркодов со своими параметрами, которые и дают общую картину расположения объектов на исследуемой карте в зависимости от выбранного параметра.

Как указано в источнике [2], основным преимуществом данного метода является его инвариантность к масштабу карты и положительные отзывы при анализе объектов, запечатленные под разными углами.

Применение геометрических характеристик объекта.

При работе с объектами на карте, не стоит забывать, что они подвергнуты различного рода искажениям или деформациям, которые происходят по разным причинам [3]. При анализе такого рода объектов значение их координат и геометрические характеристики при различных искажениях является не актуальным. Данный вопрос решается сравнением построенных множеств персистентных баркодов [4]. Использование данного метода дает более обширную информацию о геометрии объекта по сравнению с алгоритмами алгебраической топологии [5].

В работе [4] для сравнения изображений, подвергнутые искажениям, предлагается построение комплекса Вьеториса-Рипса [6]. При использовании данного комплекса заранее производится расчленение объектов на изображении в виде множества точек, которые будут считаться ориентирами. Далее создается точное облако и те точки облака, которые находятся с ориентирами на ближнем расстоянии, становятся их дублерами, т.е. дополнительными ориентирами. В соответствии с этим, при искажении первоначального объекта на изображении, по дублирующим ориентирам можно восстановить первоначальный вид объекта, тем самым сохранить первоначальное изображение-оригинал.

Применение данных алгоритмов дает положительную оценку при выявлении объектов на карте, следовательно, при использовании данных алгоритмов совместно, увеличивают процент выявленных объектов независимо от их формы и деформации.

## **Литература**

1. Еремеев С.В., Купцов К.В., Ковалев Ю.А., Исследование алгоритма классификации пространственной информации на основе методов персистемной гомологии и random forest // IV Международной конференции и молодежной школы Информационные технологии и нанотехнологии. 2018. С. 2384-2390.

2. Андрианов Д.Е., Еремеев С.В., Купцов К.В., Алгоритм семантической классификации пространственных объектов и сцен с использованием топологических признаков и классификатора random forest на многомасштабных картах // Прикаспийский журнал: управление и высокие технологии. 2018. № 4 (44), С. 8-18.

3. Гура Т.А., Бирюкова А.О., Овсиенко Е.А., Деформация зданий и сооружений и порядок их выявления // Молодой ученый. 2016. № 30, С. 59-62.

4. Харченко Р.М., Сравнение диффеоморфных изображений на основе метода персистентных гомологий // X Всеросийского научно-практической конференции студентов, аспирантов, работников образования и промышленности. 2019. С. 349-354.

5. Скопенков А.Б., Алгебраическая топология с геометрической точки зрения. 2015.

6. Чуканов С.Н., Сравнение диффеоморфных изображений на основе формирования персистентных гомологий // Моделирование и анализ информационных систем. 2019. Т 26, № 3, С. 450-468.

Миханов А.В.

 $\times$   $\vert$ 

*Научный руководитель: А.Д. Варламов Муромский институт (филиал) федерального государственного образовательного учреждения высшего образования «Владимирский государственный университет имени Александра Григорьевича и Николая Григорьевича Столетовых» 602264, г. Муром, Владимирская обл., ул. Орловская, 23 E-mail: artem.mikhanov@mail.ru*

#### **Разработка инкрементальной игры «Хакер»**

Игровая индустрия в настоящее время развивается все быстрее. С каждым годом доходы от создания игр только увеличиваются [3]. В игровой индустрии присутствует много разных жанров игр, которые постоянно развиваются. Перспективным направлением является реализация игровых стратегий, объединяющих сразу несколько жанров и имеющих практическую направленность [1,2]. Примером такой игры является сетевой кликер со множеством стратегических элементов. Название этой игры частично описывает ее цель.

Автором была спроектирована и разработана инкрементальная игра «Хакер», в которой за каждый клик по определенной кнопке игрок получает увеличение игровой валюты. Это многопользовательская игра, в которую могут играть по локальной до 25 игроков. Целью игры является взлом всех остальных игроков. В игре присутствуют две основные характеристики: атака и защита, а также множество дополнительных логик, позволяющих создать свою собственную тактику победы. Можно покупать улучшение параметров защиты и атаки, а также использовать такие функции, как "взлом банка", "покупка дополнительной жизни", использовать помощь "гениального доктора D", который генерирует для игрока случайным образом некоторый бонус или потерю. Например, он может как дать игроку дополнительные деньги, увеличить уровень атаки и защиты и даже создать дополнительную жизнь (самый ценный ресурс в игре), либо уничтожить все жизни игрока или забрать все деньги. Да и сам взлом банка зависит от уровня атаки - чем он выше, тем больше шанс удачного "ограбления".

Таким образом, в условиях ограниченности ресурсов и времени игроку приходится тщательно продумывать каждый ход, особенно, учитывая то, что во всех игровых механиках присутствуют генераторы случайных величин, то есть любое действие может дать совершенно не тот результат, на который рассчитывал игрок.

Интерфейс игры представлен на рисунке 1.  $\overline{u}$  Игра - клиент V2.3

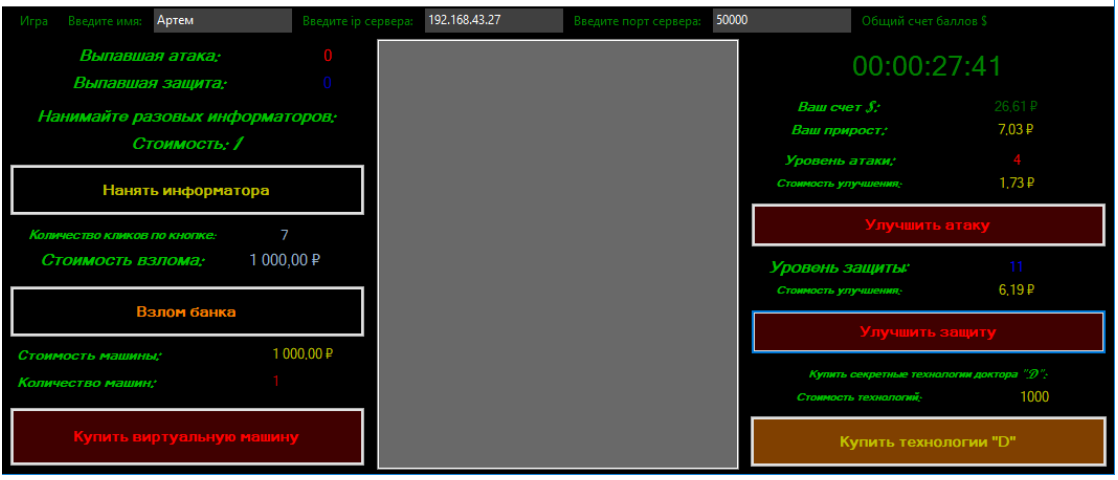

#### Рис 1. Интерфейс игры

Для реализации игры применялись следующие языки и технологии: язык программирования C#; протокол связи на основе вэб-сокетов; JSON формат передачи данных; интегрированная среда разработки программного обеспечения Microsoft Visual Studio.

Таким образом, игра «Хакер» поможет игрокам научиться правильно оценивать риски и принимать оптимальные решения в условиях неопределенных возможных результатов и, конечно же, эта игра поможет хорошо провести время с друзьями, так как хорошее настроение всегда положительно влияет на человека.

# **Литература**

1. Вахний Т.В., Гуц А.К., Новиков Н.Ю. Матрично-игровая программа с выбором критерия для определения оптимального набора средств защиты компьютерной системы // МСиМ. 2016. №2 (38) - С. 103-115.

2. Русяев И.Л. Определение стратегии администратора по противодействию сетевым аномалиям на основе теории игр // проблемы науки №6 (19), 2017 - С. 27-32.

3. Тренды и прогнозы глобального игрового рынка на 2022 год [Электронный ресурс] URL: https://adindex.ru/news/researches/2019/06/27/273306.phtml (дата обращения: 01.04.2020).

## Муругова Ю.В.

*Научный руководитель: к. т. н., доц. каф. ИС Подгорнова Ю.А. Муромский институт (филиал) федерального государственного образовательного учреждения высшего образования «Владимирский государственный университет имени Александра Григорьевича и Николая Григорьевича Столетовых» 602264, г. Муром, Владимирская обл., ул. Орловская, 23*

### **Разработка и исследование вейвлет-преобразований Добеши для обработки маммограмм**

Вейлеты широко используют во многих областях:

1. Обработка изображений [1];

2. Сжатие данных [2];

3. Нейросети и другие механизмы анализа данных [3];

4. Системы передачи данных и цифровой обработки сигналов [4].

Самый распространенный набор дискретный вейвлет-преобразований – базисы Добеши, был сформулирован в 1988 году, бельгийским математиком Ингрид Добеши. В основе метода лежит использование рекуррентных соотношений, с помощью которых вычисляются всё более точные выборки неявно заданной функции материнского вейвлета с удвоением разрешения при переходе к следующему уровню (масштабу) [5].

Вейвлеты Добеши представляют собой семейство [ортогональных вейвлетов.](https://ru.qwe.wiki/wiki/Orthogonal_wavelet) Благодаря тому, что вейвлеты Добеши определяют дисректное [дискретное вейвлет -](https://ru.qwe.wiki/wiki/Discrete_wavelet_transform) преобразование, они находят применение при решении широкого круга задач, например, сжатия данных или [фрактальных](https://ru.qwe.wiki/wiki/Fractal) проблем и т.д. [5].

При ортогональном вейвлет-разложении коэффициенты аппроксимации раскладываются на аппроксимирующие и детализирующие коэффициенты более низкого уровня, а затем процедура применяется к вновь полученным аппроксимирующим коэффициентам [6].

В результате применения «чистых» вейвлетов Добеши на результирующих изображениях выделяется шум и граница молочной железы. Следовательно для фильтрации изображения необходимо применять вейвлеты в комплексе с другими алгоритмами.

Первым этапом в любом из рассмотренных алгоритмов применяниется разложение на вейвлет коэффициенты, и дальнейшая обработка производится над ними.

В данной работе исследуются несколько алгоритмов порогового улучшения контрастности маммографических снимков:

1) Алгоритм с применением жесткого порога. Применение жесткого порога означает строгое сравнение с коэффициентом, т.е. яркость строго больше него, либо строго меньше.

Для нахождения порогового коэффициента используется следующая формула:

$$
T=\sqrt{2}\cdot \ln(n),
$$

где n - кол-во пикселей.

Яркость каждого пикселя sh(i,j), sv(i,j) и sd(i,j) сравнивается с пороговым коэффициентом T, по следующей формуле:

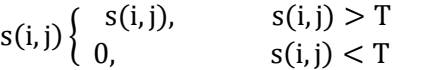

где s(i,j) - общее обозначение для детализирующих коэффициентов sh, sv и sd.

,

2) Алгоритм с применением двухпараметрической пороговой функции. Двухпараметрическая пороговая функция подразумеваем использование двух коэффициентов сравнения.

Для нахождения порогового коэффициента используется следующая формула:

$$
T = \sqrt{2 \cdot \ln(n)},
$$

где n - кол-во пикселей.

В данной работе второй коэффициент равен отрицательному первому, т.е.  $T_2 = -T$ .

Яркость каждого пикселя sh(i,j), sv(i,j) и sd(i,j) сравнивается с пороговыми коэффициентами T и T2, и преобразуется по следующей формуле:

$$
s(i,j) = \begin{cases} 0, & e\in \mathcal{J} \text{ if } s(i,j) \leq T_2 \\ \frac{s(i,j)}{exp - 1} \cdot \left( exp^{\frac{s(i,j) + T}{T - T_2}} - 1 \right), & e\in \mathcal{J} \text{ if } T_2 < s(i,j) \leq T \\ s(i,j), & e\in \mathcal{J} \text{ if } s(i,j) > T \end{cases}
$$

где s(i,j) - общее обозначение для детализирующих коэффициентов sv, sd и sh.

3) Алгоритм с применением среднего порога. Нахождение пороговых значений, выполняется путем деления суммы яркостей на количество пикселей.

Нахождение количества пикселей значение яркостей которых больше нуля, и значения которых меньше нуля выполняются по следующей формуле:

if  $(s(i, j) > 0)$  counter<sub>max</sub> = counter<sub>max</sub> + 1

if  $(s(i, j) < 0)$  counter<sub>min</sub> = counter<sub>min</sub> + 1

Нахождение суммы яркостей пикселей значение яркости которых больше нуля, и значения которых меньше нуля.

if 
$$
(s(i, j) > 0)
$$
 counter<sub>max</sub> = temp<sub>max</sub> + 1

if  $(s(i, j) < 0)$  counter<sub>min</sub> = temp<sub>min</sub> + 1

Нахождение пороговых значений, выполняется путем деления суммы яркостей на количество пикселей.

> $temp_1 =$ counter<sub>max</sub> temp<sub>max</sub>  $temp_2 =$ counter<sub>min</sub> temp<sub>min</sub>

Яркость каждого пикселя  $sh(i,j)$ ,  $sv(i,j)$  и  $sd(i,j)$  сравнивается с пороговыми коэффициентами и преобразуется по следующей формуле:

if 
$$
(s(i, j) > temp1)
$$
  $s(i, j) = s(i, j) + 100$ ,  
if  $(s(i, j) < temp2)$   $s(i, j) = s(i, j) - 100$ 

4) Алгоритм основанный на вычитании коэффициентов. В данном методе используются два коэффициента разложения: детализации и аппроксимации. Из матрицы коэффициента аппроксимации вычитается матрица коэффициента детализации.

Для фильтрации используются как линейные, так и нелинейные фильтры.

Алгоритм линейной сглаживающей фильтрации основан на фильтрации значений интенсивности в каждой точке посредством усреднения по некоторой сглаживающей маске. Обычно маска фильтра представляет собой небольшую матрицу, коэффициенты которой выбираются таким образом, чтобы обнаружить заданное свойство изображения [6].

Медианный фильтр в отличие от сглаживающего фильтра реализует нелинейную процедуру подавления шумов. Медианный фильтр представляет собой скользящее по полю изображения окно, охватывающее нечетное число отсчетов [6].

#### **Литература**

1 Гонсалес Р., Вудс Р. Цифровая Обработка Изображений. - М.: Техносфера, 2005. - 1072 с.

2 Яковлев А.Н. Введение в вейвлет-преобразования: Учеб. пособие. –Новосибирск: Изд-во НГТУ, 2003. – 104 с.

3 Научная сессия МИФИ – 2001. III всероссийская научно-техническая конференция «НЕЙРОИНФОРМАТИКА-2001»: ЛЕКЦИИ ПО НЕЙРОИНФОРМАТИКЕ. - М.: МИФИ, 2001. - 212 с.

4 Малла С. Вейвлеты в обработке сигналов. - М.: Мир, 2005. –671 с.

5 Блаттер К. Вейвлет-анализ. Основы теории. – М.: Техносфера, 2004. – 273 с.

6 Поликар Р. Введение в вейвлет-преобразование. СПб: Автэкс, 2001. – 59 с.

Никишов Д.А.

*Научный руководитель: к.т.н., доц. Е.Е. Канунова Муромский институт (филиал) федерального государственного образовательного учреждения высшего образования «Владимирский государственный университет имени Александра Григорьевича и Николая Григорьевича Столетовых» 602264, г. Муром, Владимирская обл., ул. Орловская, 23 daniilnikisov74@gmail.com*

#### **Реализация игрового процесса и геймдизайна**

Почему люди любят игры? По какой причине человек находит удовольствие в отвлечении от своей реальности? Причина кроется в особенностях человеческого мозга, который в виде «нарезки» требует для себя пищу в виде упорядочивания реальности. Когда человек попадает в новую, незнакомую ситуацию, поначалу кажущуюся хаосом, мозг стремится упорядочить её, найти в ней свои закономерности, отбрасывая всё незначительное.

Для того, чтобы мозг в полной мере смог насладиться погружением в виртуальную реальность, необходимо проработать игровой процесс и, непосредственно, игровой дизайн. Геймдизайн — процесс создания игрового контента и правил. Хороший геймдизайн — процесс создания целей, которые игрок захочет достигнуть, и правил, которым игрок будет следовать в процессе принятия значимых решений на пути к достижению этих целей.

Для реализации все игровых аспектов существует множество движков со своими особенностями, достоинствами и недостатками. Наиболее популярные: Godot, UnrealEngine 4, Cry Engine, Unity. У последнего наиболее низкий порог вхождения, и для начинающих этот движок станет отправной точкой для создания своих проектов. На нем и будет рассмотрен пример разработки игры.

Первостепенной целью для разработчика станет знакомство с интерфейсом движка. Необходимо разобраться в каждом пункте, чтобы процесс разработки стал более продуктивным.

Вкладка Inspector содержит все необходимые параметры для работы с абсолютно каждым объектом на сцене (непосредственно территория, на которой происходит игра), Hierarchy позволяет создавать иерархию объектов на сцене, а так же полный контроль над ними, если возникнет необходимость реализовать зависимость одного объекта от другого. Вкладка Project позволяет структурировать игровые файлы (текстуры, музыку, шейдеры, модели).

Уже на следующем этапе мы можем заняться расстановкой объектов на сцене и обдумыванием сути игры. Допустим у нас будет ракета, которая должна добраться из очки А в точку В не получив повреждений. У игрока есть цель, а так же вызов пройти игру до конца. С помощью разных объектов мы можем создать множество уровней (сцен) с разной сложностью прохождения.

Следующим шагом является написание скриптов поведения объектов на сцене. Они позволяют активировать игровые события, изменять параметры компонентов, и отвечать на ввод пользователя каким вам угодно способом. В Unity написание инструкций осуществляется на языке программирования C# в любом редакторе кода, главное в пункте References указать путь к необходимому редактору. При запуске редактора уже будут прописаны необходимые основные директивы для работы. В будущем при необходимости их можно будет дополнить. Итак, в нашем случае необходимо прописать логику движения ракеты, столкновения, победы и поражения, переходы между уровнями, траты топлива (что придаст сложности игровому процессу), а так же подбора дополнительной энергии. Для этого в Unity существует множество готовых методов

Остается лишь осуществить косметические доработки: музыкальное сопровождение, игровые эффекты, освещение, выставление камеры наблюдения за игроком и т.д., которые можно найти во встроенном магазине Unity.

Теперь можно выполнить сборку проекта под платформу, на которой будет запускаться игра. Это может быть Windows, Mac OS, Linux, Android, IOS, PS4, XBOX ONE.

Таким образом была создана игра в которой:

- Существует цель, которою в ходе игры необходимо достичь;
- Созданы уникальные уровни со своими особенностями прохождения;
- Написана игровая логика поведения игры;
- Добавлены элементы, улучшающие восприятие от прохождения

Так же в будущем, при желании, свой проект можно будет коммерциализировать в любом магазине приложений, сделав игру платной или добавив туда рекламные вставки.

Ожегина В.А.

*Научный руководитель: к.т.н., доц. С.В. Еремеев Муромский институт (филиал) федерального государственного образовательного учреждения высшего образования «Владимирский государственный университет имени Александра Григорьевича и Николая Григорьевича Столетовых» 602264, г. Муром, Владимирская обл., ул. Орловская, 23*

## **Алгоритм выделения устойчивых характеристик множества из линейных и полигональных объектов**

В настоящее время, с появлением Интернета и развития высоких технологий, с каждым днём увеличивается объем получаемой человеком информации. Чтобы уменьшить её объем и исключить ненужную, люди пытаются классифицировать и проанализировать получаемую информацию, а главное автоматизировать этот процесс, чтобы облегчить и сократить время на выполнение данной работы. Для классифицирования и анализа информации необходимо выделить устойчивые характеристики предмета исследования. Одними из таких предметов исследования являются линейные и полигональные объекты.

Главной целью проекта является разработка алгоритма выделения устойчивых характеристик множества из линейных и полигональных объектов.

В качестве языка реализации программы был выбран язык программирования C# и среда разработки Visual Studio 2017. Данный язык поддерживает работу на всех устройствах, на которых установлен NET Framework.

Для создания графических интерфейсов применяются технологии Windows Forms. В ходе создания графической части программы создаются 2 формы для отображения сгенерированных линий и вывода устойчивых характеристик, полученных в ходе анализа.

За основу взят алгоритм триангуляции для поиска элементарных циклов. Программой генерируются линейные объекты случайных образом, увеличивается их размер, на основе этих данных находится пересечение линий, а также отслеживается образование полигональных объектов. Выход из программы происходит тогда, когда все линии, изображенные на экране, пересекутся, за исключением тех, которые являются параллельными.

В итоге реализации алгоритма из набора случайных линий, пример таких объектов представлен на рис. 1а) на выходе получаются график, на котором отлеживается начало и конец жизненного цикла линии, а также жизненный цикл полигональных объектов, схема графика изображена на рисунке 1б).

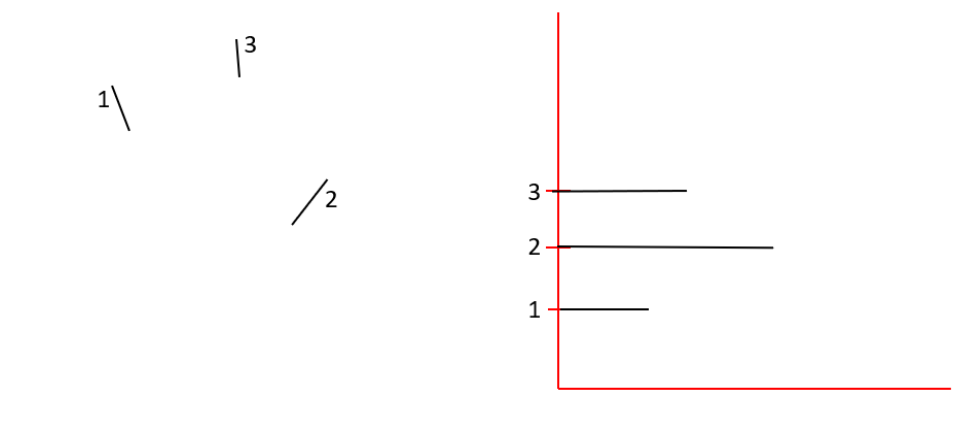

6) a) Рисунок 1 - а) Исходные линии б) График жизненного цикла линий

### Пакина А.А.

*Научный руководитель: к. т. н., доц. каф. ИС Подгорнова Ю.А Муромский институт (филиал) федерального государственного образовательного учреждения высшего образования «Владимирский государственный университет имени Александра Григорьевича и Николая Григорьевича Столетовых» 602264, г. Муром, Владимирская обл., ул. Орловская, 23*

### **Исследование вейвлет-преобразований для сегментации маммограмм**

За минувшие года из числа большого количества различных заболеваний максимальную угрозу представляет рак молочной железы, который вышел на первое место среди злокачественных опухолей у женщин [1]. С целью выявления этой патологии на ранних стадиях маммография является лучшим рентгенологическим методом легкодоступным на сегодняшний день.

Однако не всегда маммограмма может дать безукоризненный результат. Трудно распознать на фоне доброкачественных опухолей злокачественные. В таких случаях и необходимо прибегать к различным методам обработки снимков. Одними из таких методов являются сегментация и вейвлет-анализ [2]. Объединение этих нескольких методов дает более точный и качественный результат.

Вейвлет-анализ стал одной из самых быстрорастущих областей исследований в последние годы. Он использовался во многих областях, таких как обработка сигналов и изображений, системы связи, биомедицинские изображения и другие области [3].

Основным вкладом этого тезиса является исследование существующих методов сегментации изображения на основе вейвлет-преобразований, их реализация и применение к маммографическим снимкам.

При изучении различных алгоритмов сегментации изображений были отобраны три наиболее эффективных алгоритма, такие как, метод маркерного водораздела, кластеризация методом к-средних и метод вейвлет-сегментации, основывающийся на анализе частотных коэффициентов.

Алгоритм маркерного водораздела считается одним из более результативных способов сегментации изображений. При реализации этого метода выполняются следующие основные операции:

1. Вейвлет-декомпозиция изображения.

2. Рассчитывается функция сегментации аппроксимирующего изображения. Она касается фрагментов, где объекты находятся в затемненных областях и являются трудно различимыми.

3. Вычисление маркеров переднего плана изображений. Маркеры рассчитываются на основании анализа связности пикселей каждого объекта.

4. Вычисление фоновых маркеров. Они представляют собой пиксели, которые не являются частями объектов.

5. Модификация функции сегментации на основании значений расположения маркеров фона и маркеров переднего плана.

6. Обратное вейвлет преобразование с измененными коэффициентами.

Наиболее полезным применением сегментации по водоразделам является выделение на фоне изображения однородных по яркости объектов (в виде пятен). Области, характеризующиеся малыми вариациями яркости, имеют малые значения градиента, поэтому на практике часто встречается ситуация, когда метод сегментации по водоразделам применяется не к самому изображению, а к его градиенту[4].

Вторым методом была выбрана кластеризация методом к-средних, поскольку метод ксредних является численным, итеративным и недетерминированным. Недостатком этого метода является предварительная настройка количества кластеров, что затрудняет поиск оптимального значения к. Тем не менее, очевидным преимуществом является то, что при большом количестве данных будут быстро создаваться плотные кластеры. Этот метод хорошо подходит для генерации шаровых скоплений[2].

И последний выбранный метод вейвлет-сегментации основывается на анализе и обработке частотных коэффициентов изображения. Изображение раскладывается на частотные составляющие с помощью вейвлет преобразования и проводится анализ и обработка значений полученных матриц частотных изображений.

Таким образом, рассмотренные в работе алгоритмы сегментации были подобранны таким образом, чтобы наиболее качественно обрабатывать изображения с шарообразными сгустками и пятнами, которыми и являются злокачественные новообразования на маммограммах.

## **Литература**

1. Садыков С.С., Буланова Ю.А., Захарова Е.А. Компьютерная диагностика новообразований на маммографических снимках // Компьютерная оптика. 2014. Т. 38. № 1. С. 131-138.

2. Гонсалес Р.,Вудс Р., Эддннс С. Цифровая обработка изображений в среде MATLAB. Москва: Техносфера, 2006. – 616 с.

3. Смоленцев Н.К. Основы теории вейвлетов. Вейвлеты в MATLAB. 4-е изд. - М.: ДМК Пресс, 2014. – 628 с.

4. Сегментация изображения с использованием wavelet-декомпозиции и watershed-<br>образования // URL: https://cvberleninka.ru/article/n/segmentatsiya-izobrazheniya-sпреобразования // URL: [https://cyberleninka.ru/article/n/segmentatsiya-izobrazheniya-s](https://cyberleninka.ru/article/n/segmentatsiya-izobrazheniya-s-ispolzovaniem-wavelet-dekompozitsii-i-watershed-preobrazovaniya/viewer)[ispolzovaniem-wavelet-dekompozitsii-i-watershed-preobrazovaniya/viewer](https://cyberleninka.ru/article/n/segmentatsiya-izobrazheniya-s-ispolzovaniem-wavelet-dekompozitsii-i-watershed-preobrazovaniya/viewer) (дата обращения: 01.04.2020)

Подмаркова А.А.

*Научный руководитель к.т.н., доц. Каф. ИС Канунова Е.Е. Муромский институт (филиал) федерального государственного образовательного учреждения высшего образования «Владимирский государственный университет имени Александра Григорьевича и Николая Григорьевича Столетовых» 602264, г. Муром, Владимирская обл., ул. Орловская, 23 anutarodmarkova@gmail.com*

### **Разработка автоматизированной системы учета персонала в администрации о. Муром**

Создавая свое предприятие, каждый хочет получить как можно больше выгоды при минимальных затратах. И если в начале такие результаты возможны, то со временем активность может начать снижаться. Нужно понимать причины, по которым это происходит. Зная источники новоявленных проблем их легко устранить.

Для повышения эффективности нужно разработать действенный план, приносящий результат. Он должен учитывать внутренние задачи и работу фирмы, а также все изменения внешней обстановки. Сочетая это с особенностями производственных моментов, вы найдете способы повышения эффективности и получите желаемый результат достаточно быстро.

В основе любого предприятие лежит персонал, с помощью которого можно прийти к той цели, которую мы хотим достигнуть.

С помощью многочисленных систем, в основе которых лежит управление персонала можно мотивировать персонал.

Эта тема является актуальной и по сей день. Рассмотрев объект автоматизации, его структуру, а также изучив наиболее распространенные системы управления персоналом были сформулированы требований к информационной системы. С помощью данной системы можно вести учет сотрудников, узнавая о том какую должность занимает тот или иной сотрудник и в каком подразделении он работает. Также планировать мероприятия по графику и разделять мероприятия по типу. Система может рассчитывать рейтинг выполненных мероприятий по каждому сотруднику.

В процессе проектирования были построены структурно-функциональные схемы, которые позволили более точно описать систему с точки зрения будущей программной реализации.

Следующим шагом являлась эксплуатационная часть. В ней мы тестировали разработанный продукт. Рассматривали руководство системного администратора, а также руководство пользователя. Пользователь в системе имеет право пользоваться следующими функциями:

- − работа с сотрудниками;
- − планирование мероприятий;
- − посмотреть результаты рейтингов сотрудников.

Подводя итог работы можно сказать, что данная информационная система позволит повысить трудовую активность, что приведет к повышению эффективности производственной деятельности.

Рыжков А.И.

*Научный руководитель: канд. техн. наук, доцент А. А. Белов Муромский институт (филиал) федерального государственного образовательного учреждения высшего образования «Владимирский государственный университет имени Александра Григорьевича и Николая Григорьевича Столетовых» 602264, г. Муром, Владимирская обл., ул. Орловская, 23 e-mail: andrey\_r98@mail.ru*

## **Автоматизированная web – система подготовки сертификатов при упаковке изделий на участке отгрузки готовой продукции**

Традиционно в информационных системах используется WIMP («windows, icons, menus, pointers» — [окна,](https://ru.wikipedia.org/wiki/%D0%9E%D0%BA%D0%BE%D0%BD%D0%BD%D1%8B%D0%B9_%D0%B8%D0%BD%D1%82%D0%B5%D1%80%D1%84%D0%B5%D0%B9%D1%81) [значки,](https://ru.wikipedia.org/wiki/%D0%97%D0%BD%D0%B0%D1%87%D0%BE%D0%BA_(%D1%8D%D0%BB%D0%B5%D0%BC%D0%B5%D0%BD%D1%82_%D0%B3%D1%80%D0%B0%D1%84%D0%B8%D1%87%D0%B5%D1%81%D0%BA%D0%BE%D0%B3%D0%BE_%D0%B8%D0%BD%D1%82%D0%B5%D1%80%D1%84%D0%B5%D0%B9%D1%81%D0%B0)) [меню,](https://ru.wikipedia.org/wiki/%D0%9C%D0%B5%D0%BD%D1%8E_(%D0%B8%D0%BD%D1%84%D0%BE%D1%80%D0%BC%D0%B0%D1%82%D0%B8%D0%BA%D0%B0)) [указатели\)](https://ru.wikipedia.org/wiki/%D0%9C%D0%B0%D0%BD%D0%B8%D0%BF%D1%83%D0%BB%D1%8F%D1%82%D0%BE%D1%80_(%D0%BA%D0%BE%D0%BC%D0%BF%D1%8C%D1%8E%D1%82%D0%B5%D1%80)) пользовательский интерфейс, предоставляемый большинством современных операционных систем, однако последнее время все большую распространенность получают Веб-ориентированные информационные системы.

Веб-ориентированная информационная система, реализуется в виде клиент-серверного приложения, в котором клиентом выступает браузер, а сервером – веб-сервер.

Такая организация дает следующие преимущества: Веб-браузер встроен в большинство операционных систем, таким образом, функции по разработке, установке, обновлении и поддержке клиентской части не лежат на разработчике информационной системы. Логика работы информационной системы сосредоточена на сервере. Так же, клиенты не зависят от конкретной операционной системы пользователя, и информационная система, таким образом, являются межплатформенной. При этом функции системы реализуются один раз вместо того, чтобы разрабатывать различные версии для Microsoft Windows, Mac OS X, GNU/Linux и других операционных систем.

Для создания web-приложений на стороне сервера используются разнообразные технологии и языки программирования: PHP; ASP, ASP.NET; Perl; Python; Ruby; Ext.net.

В данной работе будет использоваться язык программирования Ext.net. Он применим в основном для корпоративных или закрытых проектов. Рассмотрим, плюсы:

- 1. Готовые темы, которые можно расширить или создать новую;
- 2. Легкий и простой способ реагирования на события через DirectEvent и DirectMethod;
- 3. Огромные возможности по отображению различных массивов данных;
- 4. Готовые HTML5 графики, основанные на Raphael;

Цель данной работы - разработка автоматизированной web – системы подготовки сертификатов при упаковке изделий на участке отгрузки готовой продукции.

Система будет обладать следующим функционалом:

- Поиск по № партии и плавке колес;
- Упаковка;
- Распаковка;
- Печать 2-х вариантов бирок на колеса и 1-ого варианта на упаковку;
- Присвоение номера сертификата на упаковку;
- Считывание бирки упаковки и занесение данных в таблицу;

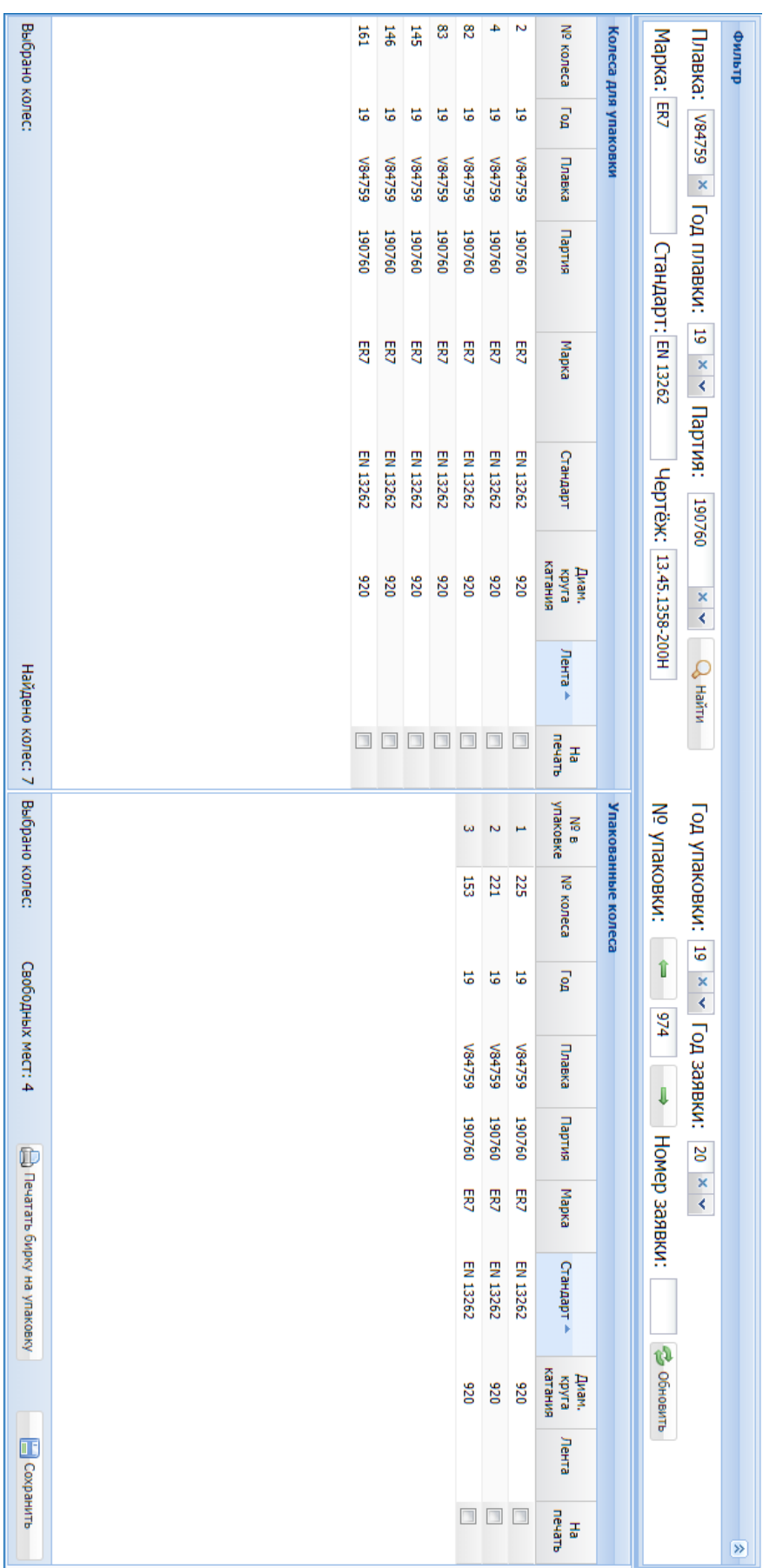

## Слепов А.Ю.

*Научный руководитель: к.т.н, доц. С.В. Еремеев Муромский институт (филиал) федерального государственного образовательного учреждения высшего образования «Владимирский государственный университет имени Александра Григорьевича и Николая Григорьевича Столетовых» 602264, г. Муром, Владимирская обл., ул. Орловская, 23*

## **Система для сопоставления разнородных пространственных объектов.**

В настоящее время человек редко обходится без использования онлайн карт. Чаще всего карты используются для поиска определённого места, путешествия по незнакомым местам или при вызове такси, чтобы определить свое место положения. Иногда нам приходится сравнивать 2 объекта на разных картах. Существует большое неудобство при сравнении векторной карты со снятой со спутника(растровой), особенно при разном масштабе сравниваемых объектов.

Главной целью проекта является разработка системы для сопоставления разнородных пространственных объектов, которая сможет сравнивать между собой объекты разного масштаба, находящиеся на карте. Сравнениe объектов происходит с помочью алгоритмов персистентной гомологии. Для контура эталонного объекта строится баркод, который в дальнейшем сравнивается со всеми баркодами объектов на карте. Баркоды объектов с одинаковыми контурами равны.

Проект реализован средствами среды программирования Microsoft Visual Studio 2017 на языке C#. Для реализации потребовалось написать несколько компонентов. Компонент построения контуров, позволяющий выбрать эталонный объект на карте, так как на карте обычно большое количество объектов и позволяет выбрать размер баркода. От размера баркода будет зависеть точность сопоставления. Компонент построения баркодов позволяет строить баркод объектов, демонстрируя пользователю сам процесс построения, графически показан баркод эталонного объекта и схожего с ним на растровом изображении. Таким образом, программа будет сопоставлять объекты на двух разных картах.

В результате разработанная система сопоставления разнородных пространственных объектов позволяет сравнить объект, находящейся на растровой и векторной карте.

Слеповина Ю.С.

*Научный руководитель: к.т.н., Комкова С.В.*

*Муромский институт (филиал) федерального государственного образовательного учреждения высшего образования «Владимирский государственный университет имени Александра Григорьевича и Николая Григорьевича Столетовых» 602264, г. Муром, Владимирская обл., ул. Орловская, 23*

## **Разработка информационной системы учёта установок газобаллонного оборудования на транспортное средство**

Газобаллонное оборудование (ГБО) — это специальное оборудование, которое ставят на бензиновые автомобили, чтобы они могли пользоваться как бензином, так и газом. Газ дешевле бензина, а заправки, где можно найти газ, очень распространены, особенно на территории России. На данный момент в мире для топлива в авто используются газы, такие как: метан, пропан-бутан.

Основа действия этого дополнительного оборудования – это переключение питания двигателя авто с бензина на газ со сбережением динамики и без особых изменений в его работе двигателя. ГБО бывает двух видов – инжекторное (оно ставится на инжекторные двигатели и газ подаётся под давлением) и эжекторное (оно ставится на карбюраторные моторы и газ засасывается карбюратором). В газобаллонном оборудовании используется газ видов – пропанбутан и метан.

Чтобы поставить такое оборудование, нужно прийти в специальный сервис, где установят ГБО и поставят машину на учёт в ГАИ. В таких сервисах по установке и ремонту газобаллонного оборудования должна присутствовать информационная система учёта пришедших деталей, а так же учёт установок и ремонтов ГБО. Для этих целей разработана ИС учета установок газобаллонного оборудования на транспортное средство.

Информационная система создана на основе учебной версии 1С: Предприятие. Присутствуют роли, которые разграничивают обязанности между тремя должностями: руководитель, менеджер, рабочий.

Руководитель контролирует работу своего сервиса, а так же может распечатывать отчеты и документы, когда это необходимо.

Менеджер заносит новые данные о поставках в конфигурацию и может распечатать отчеты по остаткам и документы, создает документы прихода и расхода деталей по установкам и ремонтам, если нужно редактирует информацию о деталях, а так же может выдать договор на обработку персональных данных клиенту, если его не выдал работник. По завершению сотрудничества с клиентом менеджер передает работнику документы, которые подтверждают, что услуга была выполнена.

Работник с каждым новым клиентом заполняет справочник в ИС, который хранит данные о пришедшем человеке, так же работник должен выдавать договор на обработку персональных данных и выдавать заявление в ГАИ, чтобы клиент смог быстро пройти проверку.

Помимо этого, работник обязан вести контроль учета установок и ремонтов в ИС. Если клиент устанавливал ГБО, то работник должен выдавать распечатку документа установки клиенту об используемых деталях, прилагая ко всему паспорт на баллон. Если же делал ремонт, то работник должен выдавать распечатку документа ремонта с указанной ценой.

В конфигурации так же есть статус клиента, который устанавливается менеджером, когда клиент сообщает о своем действии. Ещё статус присутствует в накладных и в документах (свидетельства и декларация), которые отдаются клиенту по завершению установки ГБО.

Итог работы, создание ИС учёта установок газобаллонного оборудования на транспортное средство. Система позволяет:

- вести учёт деталей на складе;

- вести учёт по установкам и ремонтам в сервисе;

- вести контроль клиентов по статусу;

- создание документов для подтверждения установленного оборудования.

Программа создается для сервиса, а значит должна быть понятна и удобна людям, работающим в этой сфере.

#### Сумкина Е.В., Левченко В.П.

*Научный руководитель: к.т.н., доцент, профессор каф. ИСПИ Кириллова С.Ю. Федеральное государственное бюджетное образовательное учреждение высшего образования «Владимирский государственный университет имени Александра Григорьевича и Николая Григорьевича Столетовых» (ВлГУ) Россия, 600000, Владимирская область, г. Владимир, ул. Горького, дом № 87 E-mail: sv-kir@mail.ru*

### **Разработка базы данных подсистемы организации практик студентов**

Рассматривается структура базы данных подсистемы распределения студентов каф. информационных систем и программной инженерии (ИСПИ) Владимирского государственного университета (ВлГУ) на практики и представления отчетности по их результатам; дается описание предметной области, выделяются пользователи разрабатываемой подсистемы, выполняется начальная оценка сущностей базы данных (БД). Актуальность работы обусловлена ожидаемым повышением эффективности процесса организации практик путём сокращения временных затрат на подготовку и отчетность за счёт автоматизации.

Исходные документы для создания БД: учебные планы по направлениям подготовки каф. ИСПИ, графики учебного процесса, списки студентов, договоры с предприятиями/организациями на проведение производственных практик [1].

Были выделены три основные группы пользователей подсистемы:

− методист каф. – преподаватель каф. или специалист по учебно-методической работе, обладающий всеми правами в использовании базы данных; методист каф. является администратором базы данных и отвечает за заполнение в первую очередь справочных данных (параметры практик, контингенты студентов и преподавателей, информация о базах практик);

− руководитель практики – преподаватель каф., обладающий правами на чтение всех таблиц в базе данных; осуществляет распределение определенной группы студентов по базам практик, подготовку приказа на практику, составление отчетности по её результатам;

− студент – учащийся в вузе, обладающий правами на доступ к информации по базам практик.

Из учебных планов извлекаются следующие параметры практик: семестр, вид (учебная или производственная), тип (концентрированная или рассредоточенная), трудоемкость (часов/недель). В графиках учебного процесса на текущий учебный год эта информация представлена с наложением на календарные даты, определяющие сроки каждой конкретной практики.

Для проведения практик каф. или вузом заключаются договоры с предприятиями в IT-сфере, предоставляющими рабочие места для студентов в соответствии с направлением подготовки и видом практики. Кроме этого, студенты могут инициативно определить индивидуальное место прохождения практики; при представлении письма-согласования от предприятия оно заносится в базу практик.

В результате анализа предметной области были выделены следующие сущности:

− Преподаватель (teacher) – руководитель практики определенной группы студентов;

− Студент (student) – обучающийся в вузе по определенному направлению подготовки;

− Группа (group) – под данным термином понимается группа студентов, обучающихся по одному направлению подготовки, начиная с определенного года набора;

− Практикант (student\_ti\_practice) – студент, проходящий практику в соответствии с учебным планом.

− Практика (practice) – это вид внеаудиторной работы студента, предусмотренный основной образовательной программой, направленный на закрепление полученных теоретических знаний. Атрибуты: вид, название, трудоемкость (в неделях), тип (концентрированная/рассредоточенная).

− Проводимая практика (conducting\_practice) – под данным понятием понимается организация проведения той или иной практики конкретных студентов. Атрибуты: практика, учебный год, группа, дата начала практики, дата конца практики, преподаватель.

− Направление (direction) – основная образовательная программа. Атрибуты: шифр, название, уровень, форма обучения.

− Договор (contract) – соглашение между вузом и предприятием о проведении практики студентов на этом предприятии. Атрибуты: номер, организация, дата заключения, срок действия.

− Организация (organization) – предприятие/организация, предоставляющее для практики подразделения и обеспечивающее в дальнейшем рабочим местом студентов в соответствии с направлением подготовки и видом практики. Атрибуты: наименование, юридический адрес, фактический адрес, контакты, ФИО директора.

− Форма обучения (form\_of\_training) – способ учебы в вузе для получения высшего образования.

− Уровень (level) – ступень образования.

На рисунке 1 представлена логическая модель базы данных [2].

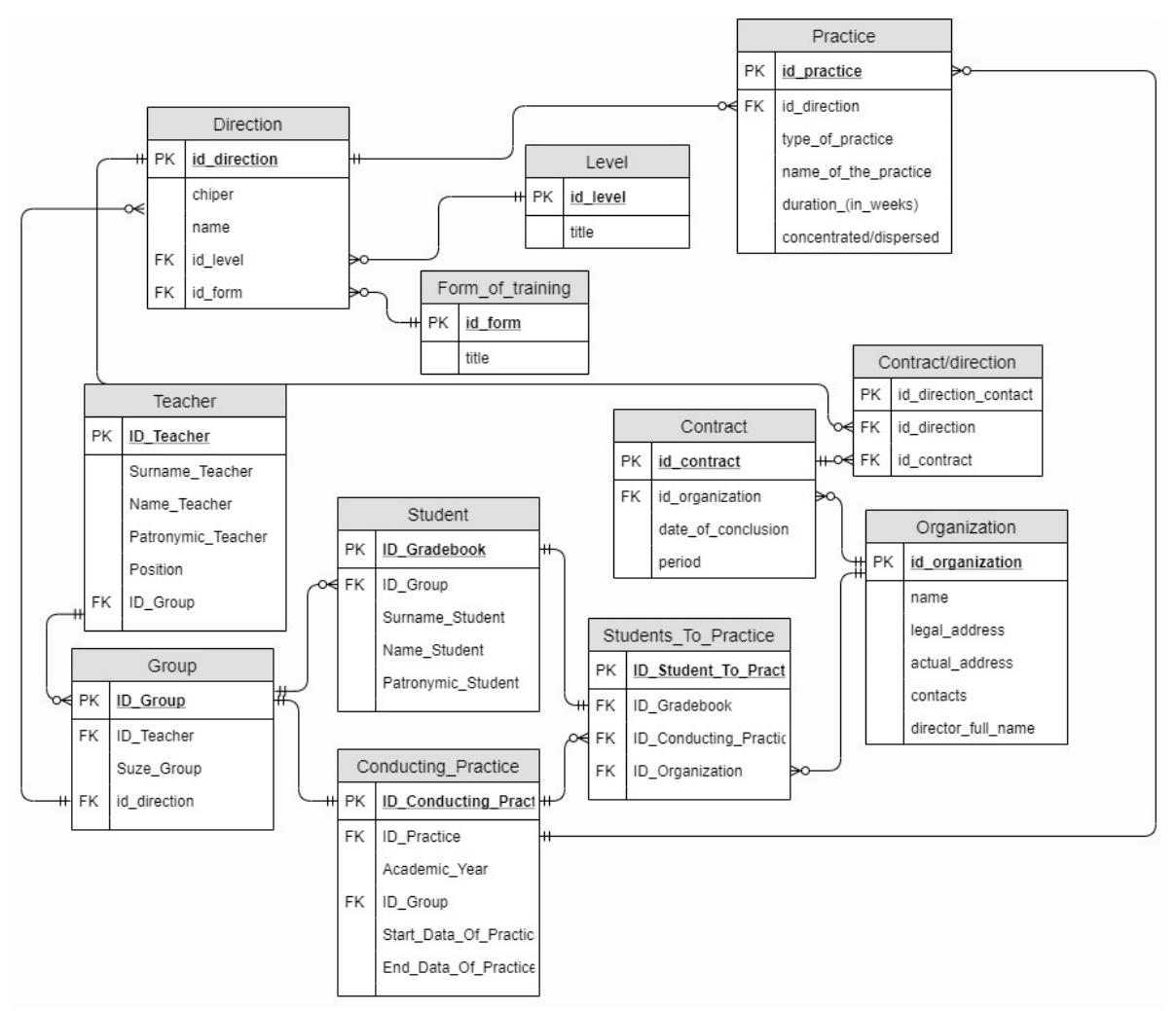

Рис. 1. Логическая модель базы данных

Таким образом, были сформулированы цель и задачи, стоящие перед разработчиками, функции и содержание разрабатываемой базы данных. Разработана логическая модель, которая в дальнейшем будет реализована в СУБД MySQL.

## **Литература**

1. ISPI [Электронный ресурс] / Документация каф. ИСПИ. – https://ispi.cdo.vlsu.ru/

2. Кара-Ушанов В.Ю. Модель «сущность - связь». — Министерство образования и науки Российской Федерации, Екатеринбург, 2017. — 64 с.

Щербаков М.А.

*Научный руководитель: к.т.н., доц. Е.Е. Канунова Муромский институт (филиал) федерального государственного образовательного учреждения высшего образования «Владимирский государственный университет имени Александра Григорьевича и Николая Григорьевича Столетовых» 602264, г. Муром, Владимирская обл., ул. Орловская, 23 tshmax@yandex.ru*

## **Клавиатурный тренажёр**

Что такое клавиатурный тренажер и для чего он нужен? Всё просто. Клавиатурный тренажёр — вид [компьютерных программ](https://ru.wikipedia.org/wiki/%D0%9A%D0%BE%D0%BC%D0%BF%D1%8C%D1%8E%D1%82%D0%B5%D1%80%D0%BD%D0%B0%D1%8F_%D0%BF%D1%80%D0%BE%D0%B3%D1%80%D0%B0%D0%BC%D0%BC%D0%B0) или онлайн-сервисов, предназначенных для обучения набору на клавиатуре. Обычно целями тренажёров являются:

• научить [слепому методу печати,](https://ru.wikipedia.org/wiki/%D0%A1%D0%BB%D0%B5%D0%BF%D0%BE%D0%B9_%D0%BC%D0%B5%D1%82%D0%BE%D0%B4_%D0%BF%D0%B5%D1%87%D0%B0%D1%82%D0%B8) в частности, задействовать для набора все десять [пальцев рук;](https://ru.wikipedia.org/wiki/%D0%9F%D0%B0%D0%BB%D1%8C%D1%86%D1%8B_%D1%80%D1%83%D0%BA)

- увеличить скорость набора;
- уменьшить количество опечаток;
- улучшить ритмичность набора (что позволяет уменьшить усталость при наборе).

Для построения объектов используются технологии Windows Forms.

При запуске приложения сначала необходимо пройти пару шагов подготовки пользователя и настройки формы клавиатурного тренажёра.

В начале пользователю предлагается ознакомиться со всеми правилами данного тренажера.

После чего он переходит на форму регистрации, где указывает свои личные данные (для отслеживания в дальнейшем результата) и параметры сложности.

Затем пользователь переходит на основную форму. Вот так примерно выглядит основное окно клавиатурного тренажёра, на котором расположены: поле для набора текста, подсвечивающиеся кнопки клавиатуры, два счётчика и две кнопки.

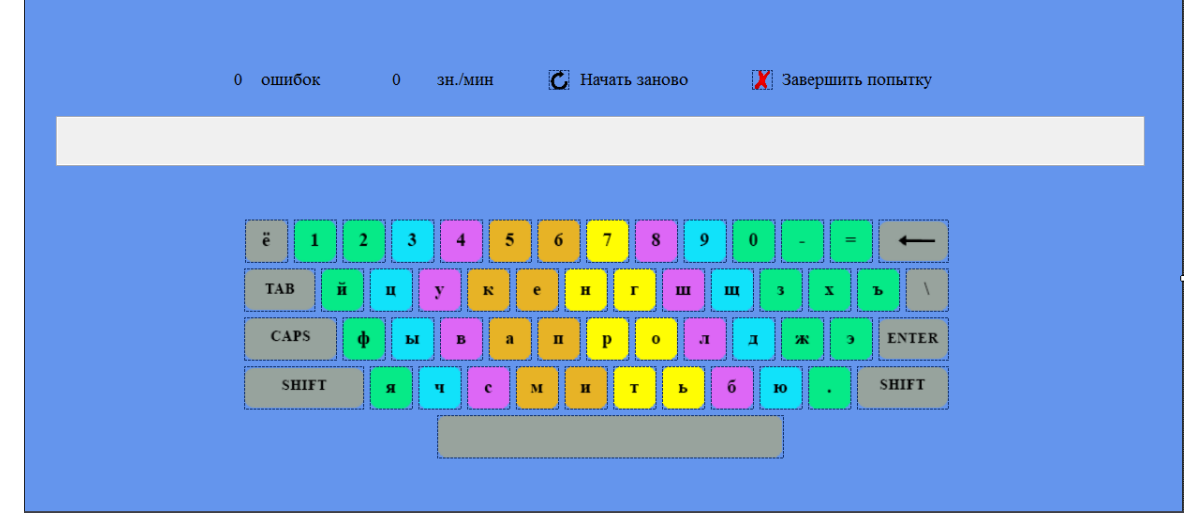

Завершив попытку, пользователю предлагается либо повторить тестирование (при неудачной попытке), либо подводятся итог его скорости печати с рекордами, поставленными предыдущими пользователями.

В последнее время в интернете появилось много сайтов по данной тематике, но, к сожалению, большинство из них платные, тем не менее находятся и неплохие бесплатные ресурсы, к примеру: «Все10», «Соло на клавиатуре», «Клавагонки».

На практике мне удалось углубиться в объектно-ориентированное программирование языка C#, освоить новые свойства и возможности элементов в Windows Forms, а самое главное – увеличить свою скорость печати до 304 знаков в минуту.